# <span id="page-0-0"></span>Package 'BindingSiteFinder'

May 7, 2024

Type Package

Title Binding site defintion based on iCLIP data

Version 2.2.0

Description Precise knowledge on the binding sites of an RNA-binding protein (RBP) is key to understand (post-) transcriptional regulatory processes. Here we present a workflow that describes how exact binding sites can be defined from iCLIP data. The package provides functions for binding site definition and result visualization. For details please see the vignette.

License Artistic-2.0

Encoding UTF-8

VignetteBuilder knitr

Imports tidyr, tibble, plyr, matrixStats, stats, ggplot2, methods, rtracklayer, S4Vectors, ggforce, GenomeInfoDb, ComplexHeatmap, RColorBrewer, lifecycle, rlang, forcats, dplyr, GenomicFeatures, IRanges, kableExtra, ggdist

**Depends** GenomicRanges,  $R$  ( $>= 4.2$ )

Suggests testthat, BiocStyle, knitr, rmarkdown, GenomicAlignments, scales, Gviz, xlsx, GGally, patchwork, viridis, ggplotify, SummarizedExperiment, DESeq2, ggpointdensity, ggrastr, ashr

# RoxygenNote 7.2.3

- Collate 'AllClasses.R' 'AllGenerics.R' 'Functions.R' 'methods.R' 'bindingsites.R' 'helper.R' 'PlotFunction.R' 'CoverageFunctions.R' 'workflow.R' 'helperSpecific.R' 'exports.R' 'coveragePlots.R' 'bsfind.R' 'helperPlots.R' 'differentialFunctions.R' 'differentialPlots.R'
- biocViews Sequencing, GeneExpression, GeneRegulation, FunctionalGenomics, Coverage, DataImport

BugReports <https://github.com/ZarnackGroup/BindingSiteFinder/issues>

git\_url https://git.bioconductor.org/packages/BindingSiteFinder

git\_branch RELEASE\_3\_19

2 Contents

git\_last\_commit 1e3a377 git\_last\_commit\_date 2024-04-30 Repository Bioconductor 3.19 Date/Publication 2024-05-07

Author Mirko Brüggemann [aut, cre] (<<https://orcid.org/0000-0002-1778-0248>>), Kathi Zarnack [aut] (<<https://orcid.org/0000-0003-3527-3378>>)

Maintainer Mirko Brüggemann <mirko.brueggemann@mail.de>

# **Contents**

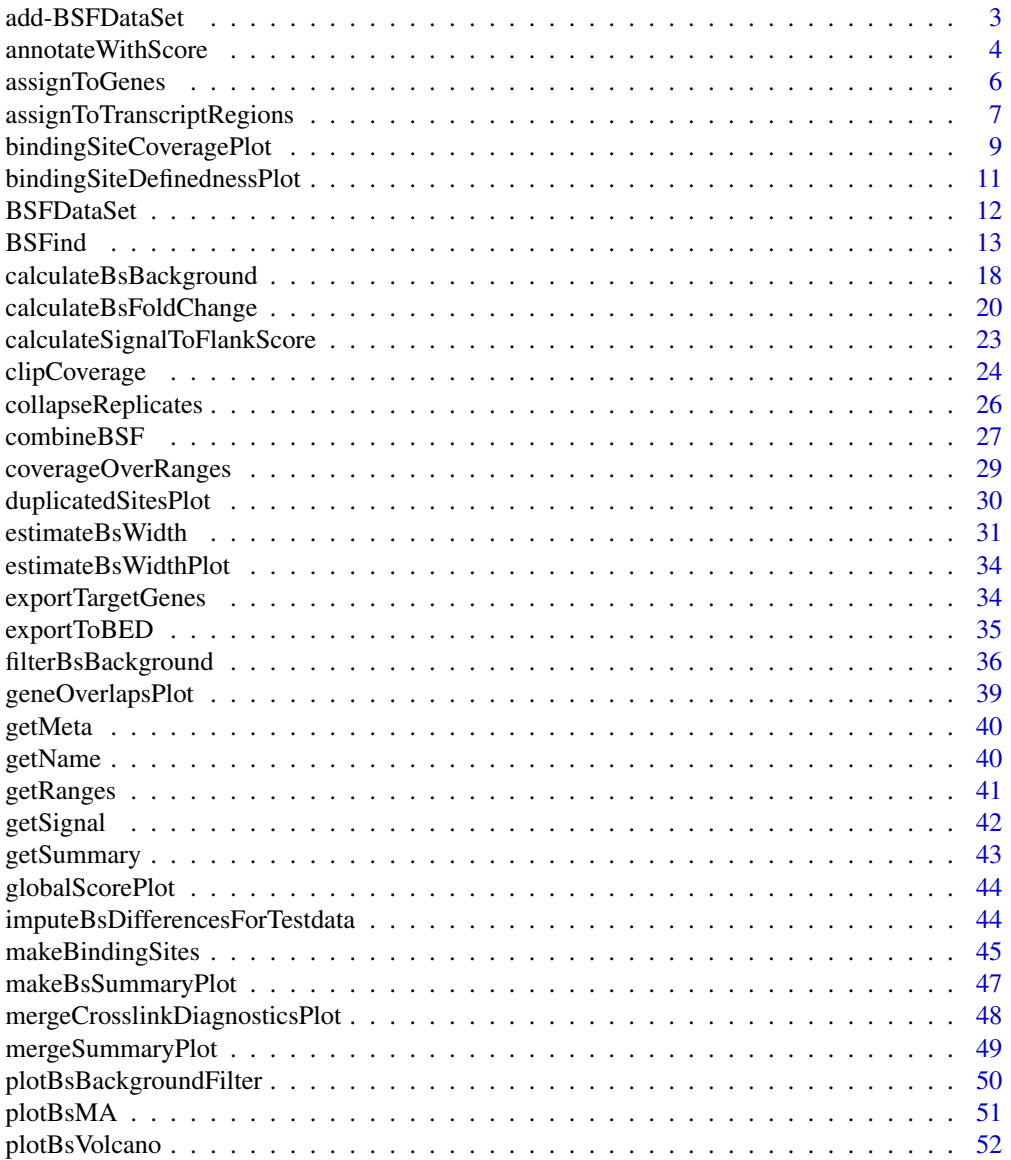

<span id="page-2-0"></span>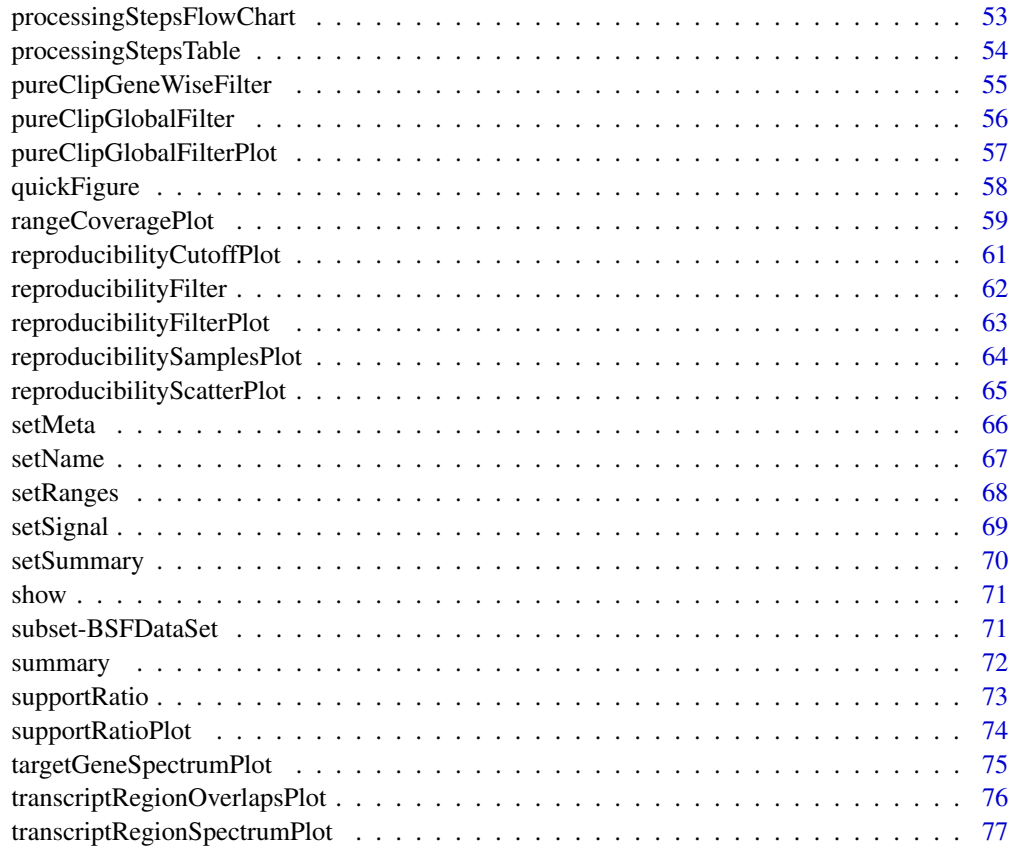

#### **Index** [79](#page-78-0)

add-BSFDataSet *Add two* [BSFDataSet](#page-11-1) *objects*

# Description

Use '+' to add two objects of type [BSFDataSet](#page-11-1) to each other.

# Usage

```
## S4 method for signature 'BSFDataSet, BSFDataSet'
e1 + e2
```
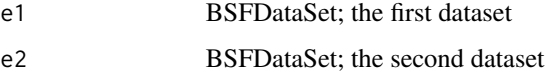

<span id="page-3-0"></span>Meta data is extended by binding both input tables together. Ranges are added by re-centering partially overlapping ranges according to their combined coverage maximum.

Input ranges must be of the same size. Differently size objects cannot be added. For this and other usecases please see [combineBSF](#page-26-1).

# Value

A [BSFDataSet](#page-11-1) object with ranges, signal and meta data from both inputs.

#### Examples

```
# load clip data
files <- system.file("extdata", package="BindingSiteFinder")
load(list.files(files, pattern = ".rda$", full.names = TRUE))
# make binding sites
bds = makeBindingSites(bds, bsSize = 7)
# split ranges in two groups
allRanges = getRanges(bds)
set.seed(1234)
idx = sample(1:length(allRanges), size = length(allRanges)/2, replace = FALSE)
r1 = allRanges[idx]
r2 = allRanges[-idx]
# splite meta data
allMeta = getMeta(bds)
m1 = \text{allMeta}[1:2]m2 = \text{allMeta}[3:4]# create new objects
bds1 = setRanges(bds, r1)
bds2 = setRanges(bds, r2)
bds1 = setMeta(bds1, m1)
bds2 = setMeta(bds2, m2)
bds1 = setName(bds1, "test1")
bds2 = setName(bds2, "test2")
# merge two objects with '+' operator
c1 = bds1 + bds2
```
<span id="page-3-1"></span>annotateWithScore *Annotation function for BSFDataSet object*

#### Description

This function can be used to annotate a BSFDataSet object with merged binding sites with scores from the initial ranges (eg. PureCLIP scores).

# annotateWithScore 5

# Usage

```
annotateWithScore(
 object,
 match.ranges = NULL,
 match.score = "score",
 match.option = c("max", "sum", "mean"),scoreRanges = lifecycle::deprecated(),
 MatchColScore = lifecycle::deprecated(),
 quiet = FALSE
)
```
# Arguments

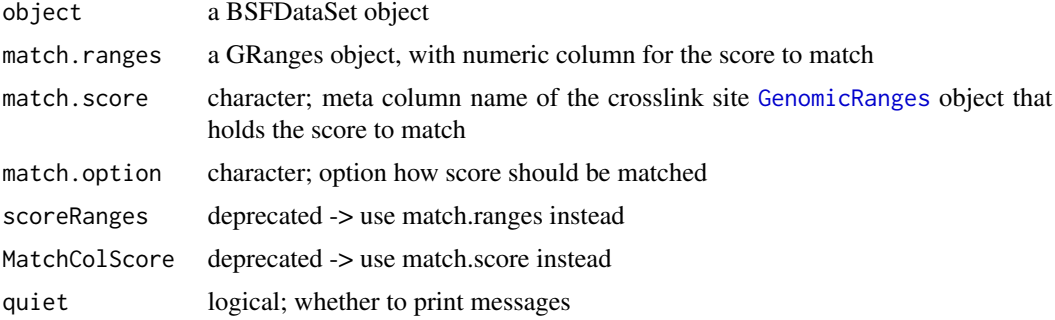

#### Details

The function is part of the standard workflow performed by [BSFind](#page-12-1).

# Value

an object of class BSFDataSet with updated meta columns of the ranges

# See Also

[BSFind](#page-12-1), [globalScorePlot](#page-43-1)

### Examples

```
if (.Platform$OS.type != "windows") {
   # load data
   csFile <- system.file("extdata", "PureCLIP_crosslink_sites_examples.bed",
                       package="BindingSiteFinder")
   cs = rtracklayer::import(con = csFile, format = "BED",
   extraCols=c("additionalScores" = "character"))
   cs$additionalScores = NULL
   clipFiles <- system.file("extdata", package="BindingSiteFinder")
   # two experimental conditions
   meta = data.frame(
   id = c(1, 2, 3, 4),condition = factor(c("WT", "WT", "KD", "KD"),
```

```
levels = c("KD", "WT"),
clPlus = list.files(clipFiles, pattern = "plus.bw$", full.names = TRUE),
clMinus = list.files(clipFiles, pattern = "minus.bw$",
full.names = TRUE))
bds = BSFDataSetFromBigWig(ranges = cs, meta = meta, silent = TRUE)
# merge binding sites
bds <- makeBindingSites(object = bds, bsSize = 9, minWidth = 2,
minCrosslinks = 2, minClSites = 1)
# annotate with original pureCLIP score
bdsRe = annotateWithScore(bds, cs)
```
<span id="page-5-1"></span>assignToGenes *Assign binding sites to their hosting genes*

# Description

}

Function that assigns each binding site in the [BSFDataSet](#page-11-1) to its hosting gene given a gene annotation (anno.annoDB, anno.genes).

#### Usage

```
assignToGenes(
  object,
  overlaps = c("frequency", "hierarchy", "remove", "keep"),
  overlaps.rule = NULL,
  anno.annoDB = NULL,anno.genes = NULL,
  match.geneID = "gene_id",
  match.geneName = "gene_name",
  match.geneType = "gene_type",
  quiet = FALSE
\lambda
```
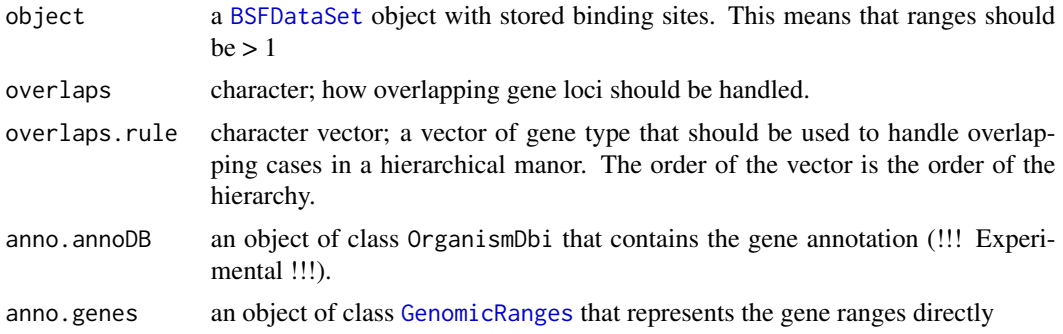

<span id="page-6-0"></span>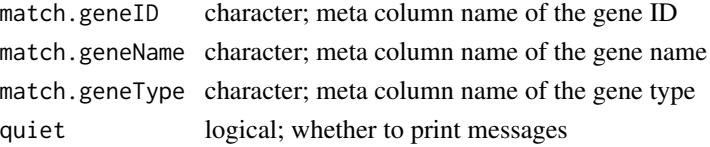

Regardless of the annotation source that is being used, the respective meta information about the genes have to be present. They can be set by the match.geneID, match.geneName and match.geneType arguments.

In the case of overlapping gene annotation, a single binding site will be associated with multiple genes. The [overlaps](#page-0-0) parameter allows to decide in these cases. Option 'frequency' will take the most frequently observed gene type, option 'hierarchy' works in conjunction with a user defined rule (overlaps.rule). Options 'remove' and 'keep' will remove or keep all overlapping cases, respectively.

Note that if an overlaps exists, but gene types are identical options 'frequency' and 'hierarchy' will cause the gene that was seen first to be selected as representative.

The function is part of the standard workflow performed by [BSFind](#page-12-1).

# Value

an object of class [BSFDataSet](#page-11-1) with binding sites having hosting gene information added to their meta columns.

#### See Also

[BSFind](#page-12-1), [geneOverlapsPlot](#page-38-1), [targetGeneSpectrumPlot](#page-74-1)

# Examples

```
# load clip data
files <- system.file("extdata", package="BindingSiteFinder")
load(list.files(files, pattern = ".rda$", full.names = TRUE))
# Load GRanges with genes
load(list.files(files, pattern = ".rds$", full.names = TRUE)[1])
bds = makeBindingSites(object = bds, bsSize = 9)
bds = assignToGenes(bds, anno.genes = gns)
```
<span id="page-6-1"></span>assignToTranscriptRegions

*Assign binding sites to their hosting transcript regions*

# Description

Function that assigns each binding site in the [BSFDataSet](#page-11-1) to its hosting transcript region given an annotation database (anno.annoDB), or a GRanges list / [CompressedGRangesList](#page-0-0) (anno.transcriptRegionList) that holds the ranges for the transcript regions of interest.

# Usage

```
assignToTranscriptRegions(
 object,
 overlaps = c("frequency", "hierarchy", "flag", "remove"),
 overlaps.rule = NULL,
 anno.annoDB = NULL,
 anno.transcriptRegionList = NULL,
 normalize.exclude.upper = 0.02,
 normalize.exclude.lower = 0.02,
 quiet = FALSE)
```
# Arguments

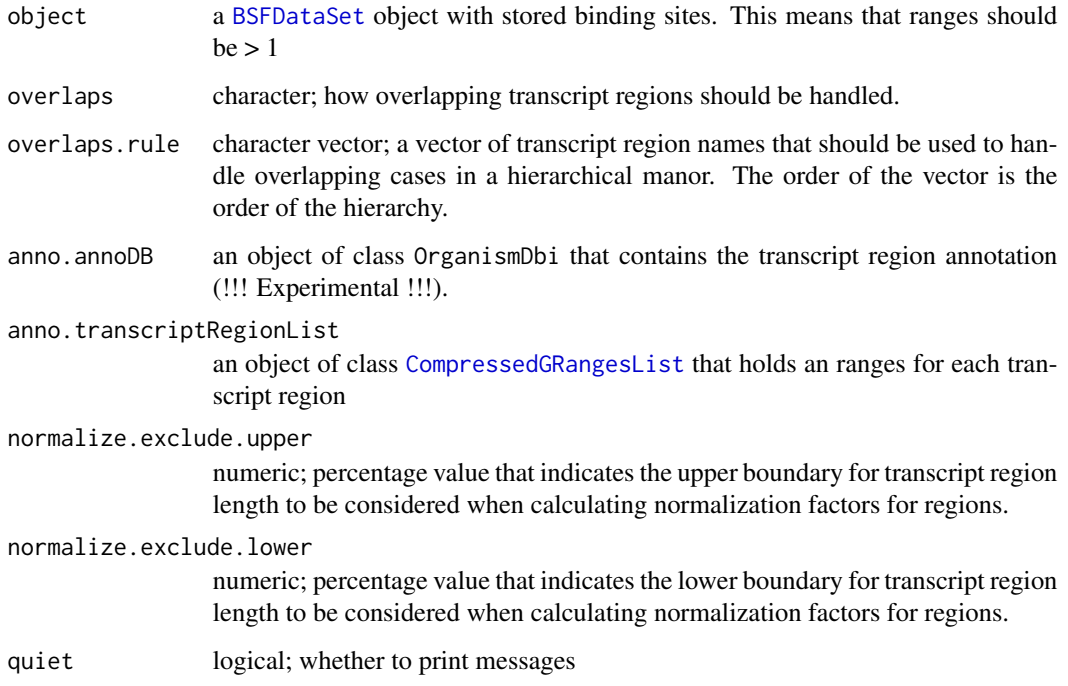

#### Details

Since the assignment is based on the overlaps of annotated transcript ranges and binding sites, no matching meta data is needed.

In the case of transcript regions overlaps are very frequent. To resolve these cases the [overlaps](#page-0-0) argument can be used. Option 'frequency' will take the most frequently observed transcript region, option 'hierarchy' works in conjunction with a user defined rule (overlaps.rule). Options 'flag' and 'remove' will label binding sites with an ambiguous tag or remove all overlapping cases, respectively.

The function is part of the standard workflow performed by [BSFind](#page-12-1).

#### <span id="page-8-0"></span>Value

an object of class [BSFDataSet](#page-11-1) with binding sites having hosting transcript region information added to their meta columns.

#### See Also

[BSFind](#page-12-1), [transcriptRegionOverlapsPlot](#page-75-1), [transcriptRegionSpectrumPlot](#page-76-1)

#### Examples

```
# load clip data
files <- system.file("extdata", package="BindingSiteFinder")
load(list.files(files, pattern = ".rda$", full.names = TRUE))
load(list.files(files, pattern = ".rds$", full.names = TRUE)[1])
load(list.files(files, pattern = ".rds$", full.names = TRUE)[2])
bds = makeBindingSites(object = bds, bsSize = 9)
bds = assignToGenes(bds, anno.genes = gns)
bds = assignToTranscriptRegions(object = bds, anno.transcriptRegionList = regions)
```
bindingSiteCoveragePlot

*Plot signal coverage of selected ranges*

#### Description

Function plots the coverage of the CLIP data in the signal slot and plots it as coverage. The plot is centered around a given binding site, which can be selected by an index.

# Usage

```
bindingSiteCoveragePlot(
  object,
 plotIdx,
  flankPos,
  shiftPos = NULL,
 mergeReplicates = FALSE,
  autoscale = FALSE,
  highlight = TRUE,
  showCentralRange = TRUE,
  customRange = NULL,
  customRange.name = "custom",
  customAnnotation = NULL,
  customAnnotation.name = "anno",
  title = NULL,
  colorPalette = NULL
)
```
# Arguments

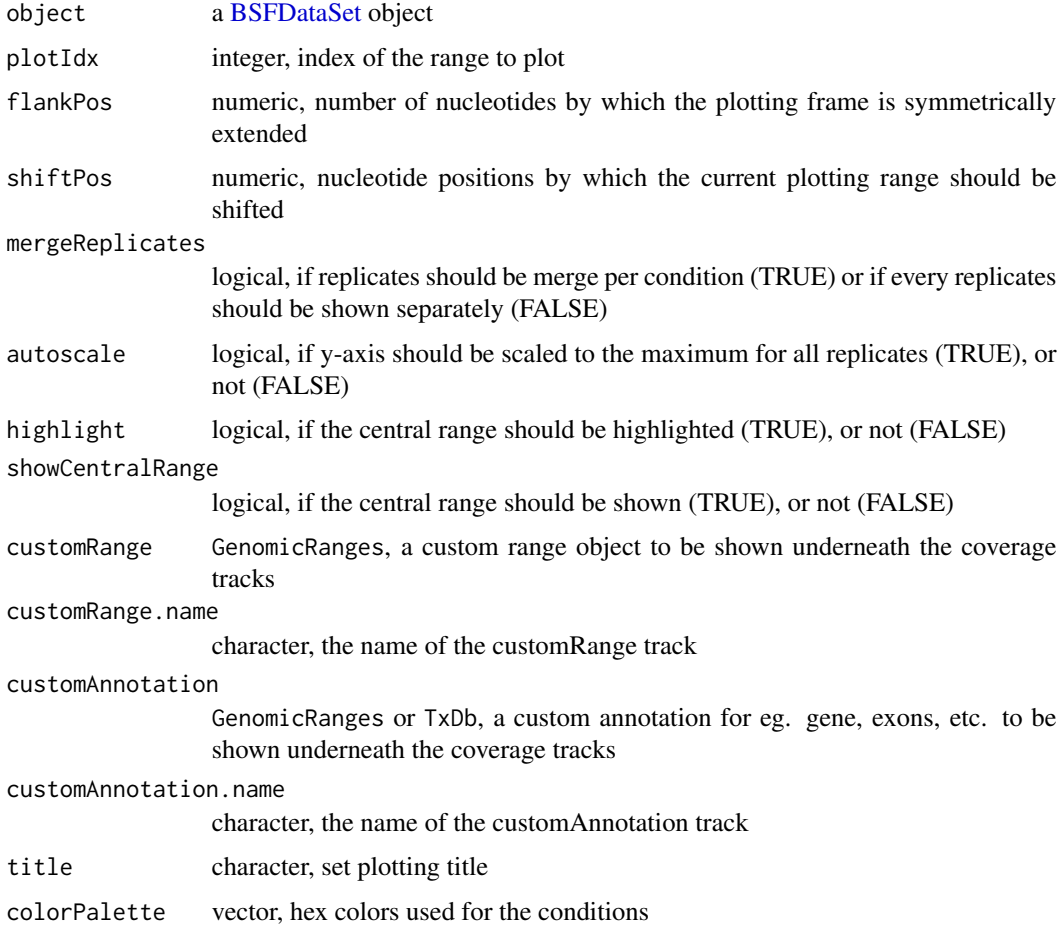

# Value

an object of class GVIZ

# See Also

[BSFDataSet](#page-11-1), [BSFind](#page-12-1)

# Examples

```
# load data
files <- system.file("extdata", package="BindingSiteFinder")
load(list.files(files, pattern = ".rda$", full.names = TRUE))
bindingSiteCoveragePlot(bds, plotIdx = 3, flankPos = 10)
```
<span id="page-10-1"></span><span id="page-10-0"></span>bindingSiteDefinednessPlot

*Binding site definedness plot*

# Description

Binding site definedness is given by the percent of crosslinks that fall diretly inside the binding site compare to those around the binding site. This plotting function shows the distribution of those percentage values grouped by what is indicated in the by argument.

#### Usage

```
bindingSiteDefinednessPlot(
  object,
  by = c("all", "transcript_region", "gene_type"),
  showN.genes = 5,
  show.others = FALSE
\mathcal{L}
```
#### Arguments

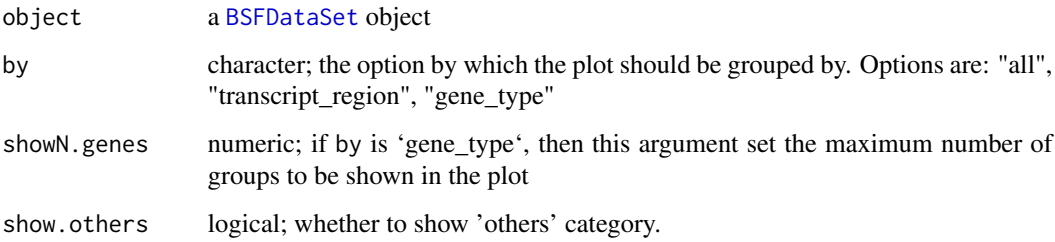

# Details

If by = 'all', then all binding site are grouped into one distribution. For options 'transcript\_region' and 'gene\_type' binding sites are split into groups according to the respective assignment. This requires that the respective assignment function was executed on the dataset prior to calling this plot function.

# Value

a plot of type [ggplot](#page-0-0)

# See Also

[BSFind](#page-12-1), [calculateSignalToFlankScore](#page-22-1)

#### Examples

```
# load clip data
files <- system.file("extdata", package="BindingSiteFinder")
load(list.files(files, pattern = ".rda$", full.names = TRUE))
load(list.files(files, pattern = ".rds$", full.names = TRUE)[1])
load(list.files(files, pattern = ".rds$", full.names = TRUE)[2])
bds = BSFind(bds, anno.genes = gns, anno.transcriptRegionList = regions,
est.subsetChromosome = "chr22")
bds = calculateSignalToFlankScore(bds)
bindingSiteDefinednessPlot(bds)
```
<span id="page-11-1"></span>

BSFDataSet *BSFDataSet object and constructors*

# Description

BSFDataSet contains the class GenomicRanges, which is used to store input ranges. Alongside with the iCLIP signal in list structure and additional meta data as data.frame.

#### Usage

```
BSFDataSet(ranges, meta, signal, dropSeqlevels = TRUE, silent = FALSE)
BSFDataSet(ranges, meta, signal, dropSeqlevels = TRUE, silent = FALSE)
BSFDataSetFromBigWig(ranges, meta, silent = FALSE, dropSeqlevels = TRUE)
```
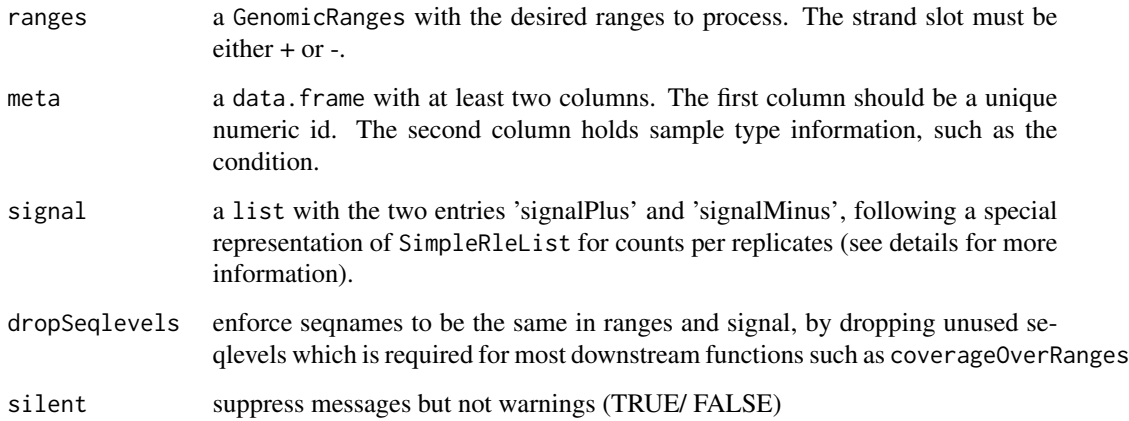

<span id="page-11-0"></span>

#### <span id="page-12-0"></span>BSFind 13

# Details

The ranges are enforced to have to have a "+" or "-" strand annotation,"\*" is not allowed. They are expected to be of the same width and a warning is thrown otherwise.

The meta information is stored as data. frame with at least two required columns, 'id' and 'condition'. They are used to build the unique identifier for each replicate split by '\_' (eg. id = 1 and condition =  $WT$  will result in 1 WT).

The meta data needs to have the additional columns 'clPlus' and 'clMinus' to be present if BSFDataSetFromBigWig is called. It is used to provide the location to the iCLIP coverage files to the import function. On object initialization these files are loaded and internally represented in the signal slot of the object (see [BSFDataSet](#page-11-1)).

The iCLIP signal is stored in a special list structure. At the lowest level crosslink counts per nucleotide are stored as Rle per chromosome summarized as a SimpleRleList. Such a list exits for each replicate and must be named by the replicate identifier (eg. 1\_WT). Therefore this list contains always exactly the same number of entries as the number of replicates in the dataset. Since we handle strands initially seperated from each other this list must be given twice, once for each strand. The strand specific entries must be named 'signalPlus' and 'signalMinus'.

The option dropSeqlevels forces the seqnames of the ranges and the signal to be the same. If for a specific chromosome in the ranges no respective entry in the signal list can be found, then entries with that chromosome are dropped This behavior is needed to keep the [BSFDataSet](#page-11-1) object in sync, which is required for downstream functions such as coverageOverRanges

# Value

A BSFDataSet object.

#### Examples

```
# load data
files <- system.file("extdata", package="BindingSiteFinder")
load(list.files(files, pattern = ".rda$", full.names = TRUE))
rng = getRanges(bds)
sgn = getSignal(bds)
mta = getMeta(bds)
bdsNew = BSFDataSet(ranges = rng, signal = sgn, meta = mta)
```
<span id="page-12-1"></span>BSFind *RBP binding site definition for iCLIP data*

#### Description

This is the main function that performs the binding site definition analysis through the following steps:

1. Filter PureCLIP sites by their score distribution: [pureClipGlobalFilter](#page-55-1)

- 2. Estimate the appropriate binding site width together with the optimal gene-wise filter level: [estimateBsWidth](#page-30-1)
- 3. Filter PureCLIP sites by their score distribution per gene: [pureClipGeneWiseFilter](#page-54-1)
- 4. Define equally sized binding sites: [makeBindingSites](#page-44-1)
- 5. Perform replicate reproducibility filter: [reproducibilityFilter](#page-61-1)
- 6. Assign binding sites to their hosting genes: [assignToGenes](#page-5-1)
- 7. Assign binding sites to their hosting transcript regions: [assignToTranscriptRegions](#page-6-1)
- 8. Re-assign PureCLIP scores to binding sites: [annotateWithScore](#page-3-1)
- 9. Calculation of signal-to-flank ratio: [calculateSignalToFlankScore](#page-22-1)

#### Usage

```
BSFind(
  object,
  bsSize = NULL,
  cutoff.geneWiseFilter = NULL,
  cutoff.globalfilter = 0.01,est.bsResolution = "medium",
  est.geneResolution = "medium",
  est.maxBsWidth = 13,
  est.minimumStepGain = 0.02,
  est.maxSites = Inf,
  est.subsetChromosome = "chr1",
  est.minWidth = 2,
  est.offset = 1,
  est.sensitive = FALSE,
  est.sensitive.size = 5,
  est.sensitive.minWidth = 2,
  merge.minWidth = 2,
  merge.minCrosslinks = 2,
  merge.minClSites = 1,
  merge.CenterIsClSite = TRUE,
  merge.CenterIsSummit = TRUE,
  repro.cutoff = NULL,
  repro.nReps = NULL,
  repro.minCrosslinks = 1,
  overlaps.geneWiseFilter = "keepSingle",
  overlaps.geneAssignment = "frequency",
  overlaps.rule.geneAssignment = NULL,
  overlaps.TranscriptRegions = "frequency",
  overlaps.rule.TranscriptRegions = NULL,
  stf.flank = "bs",stf.flank.size = NULL,
  match.score = "score",
  match.geneID = "gene_id",
  match.geneName = "gene_name",
  match.geneType = "gene_type",
```
#### BSFind 15

```
match.ranges.score = NULL,
 match.option.score = "max",
 anno.annoDB = NULL,anno.genes = NULL,
 anno.transcriptRegionList = NULL,
 quiet = FALSE,
 veryQuiet = FALSE,
  ...
\mathcal{L}
```
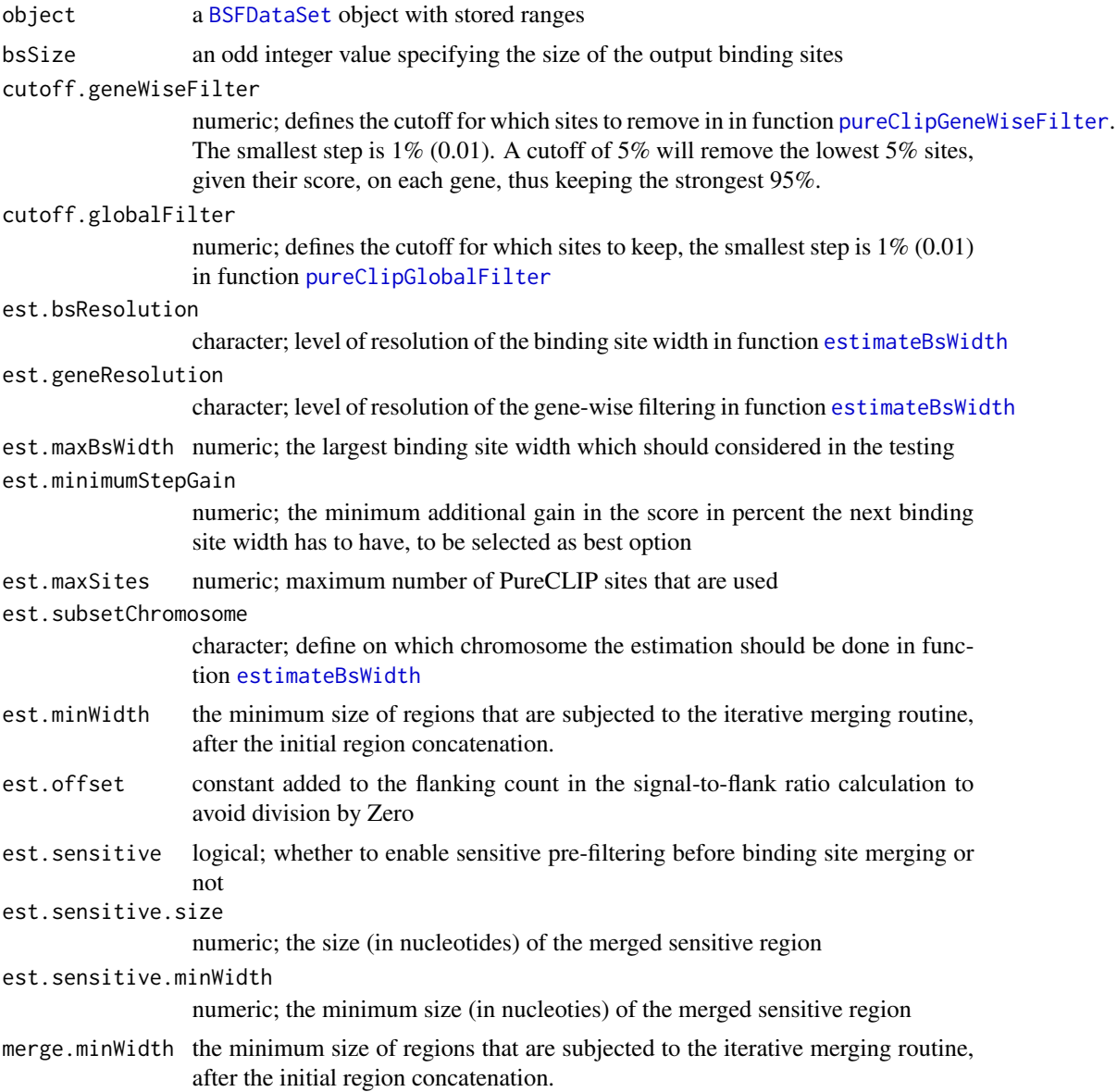

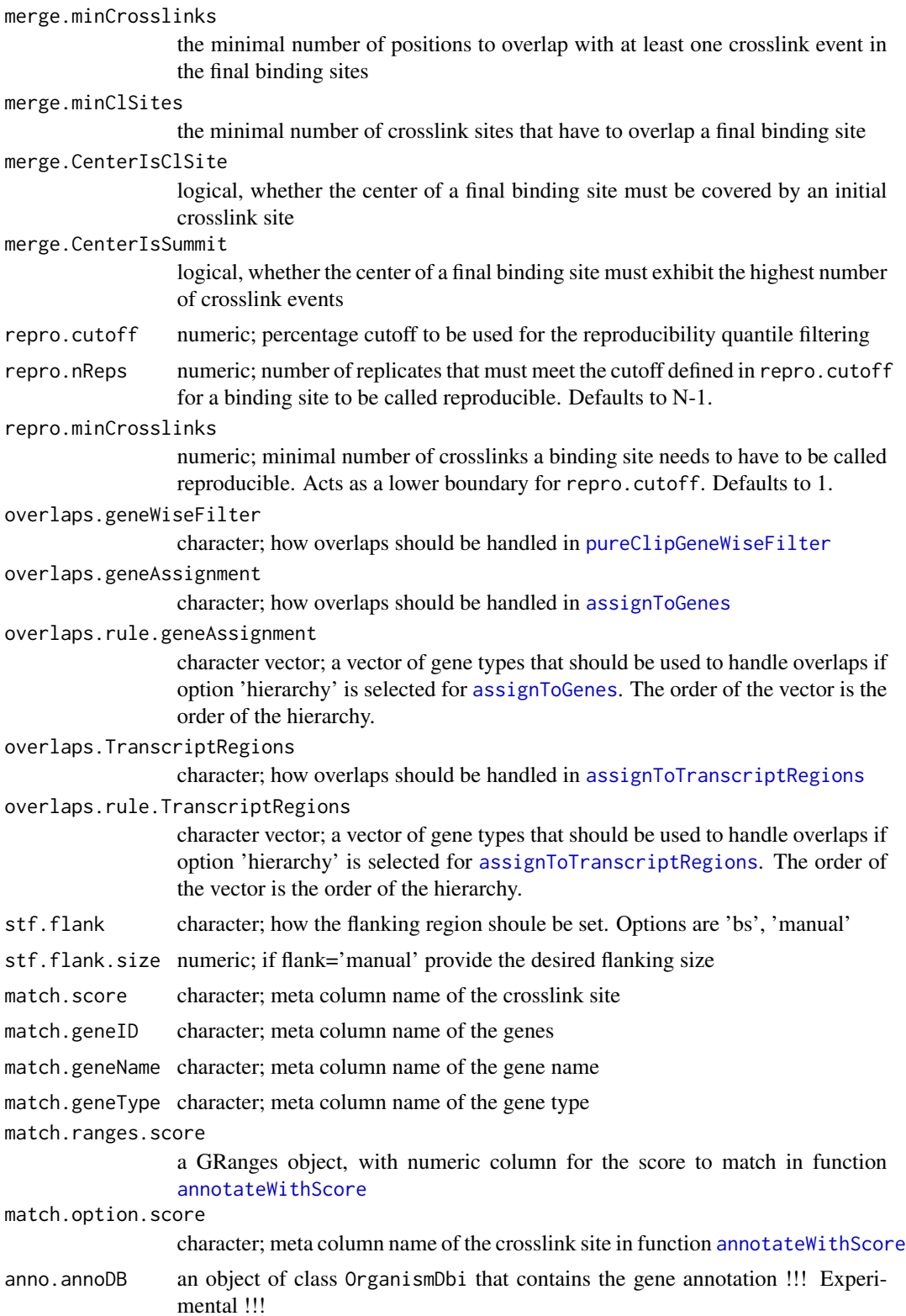

#### BSFind 17

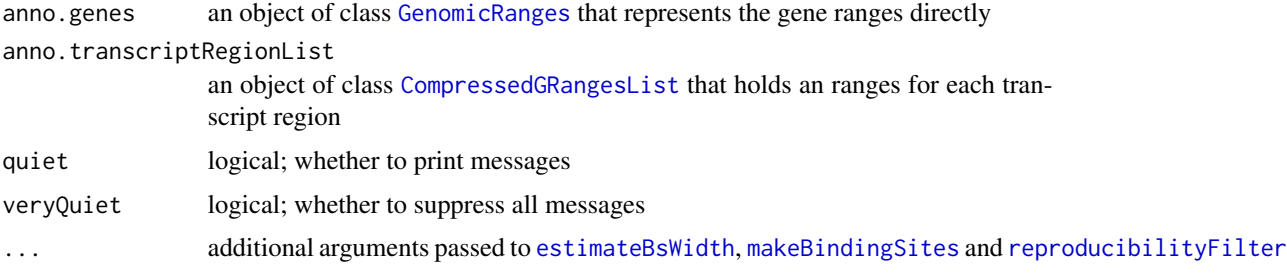

# Details

If only the annotation is provided (anno.genes and anno.transcriptRegionList), then binding sites size (bsSize) and gene-wise cutoff (cutoff.geneWiseFilter) are estimated using [estimateBsWidth](#page-30-1). To avoid this behavior one has to provide input values for the arguments bsSize and cutoff.geneWiseFilter.

If no binding site size is provided through bsSize, then [estimateBsWidth](#page-30-1) is called to estimate the optimal size for the given data-set. The result of this estimation can be looked at with [estimateBsWidthPlot](#page-33-1) and arguments can be adjusted if needed.

Use the [processingStepsFlowChart](#page-52-1) function to get an overview of all steps carried out by the function.

For complete details on each step, see the manual pages of the respective functions. The BSFind function returns a [BSFDataSet](#page-11-1) with ranges merged into binding sites. A full flowchart for the entire process can be visualized with [processingStepsFlowChart](#page-52-1). For each of the individual steps dedicated diagnostic plots exists. Further information can be found in our Bioconductor vignette: <https://www.bioconductor.org/packages/release/bioc/html/BindingSiteFinder.html>

#### Value

an object of class [BSFDataSet](#page-11-1) with ranges merged into binding sites given the inputs.

#### See Also

[BSFDataSet](#page-11-1), [estimateBsWidth](#page-30-1), [pureClipGlobalFilter](#page-55-1), [pureClipGeneWiseFilter](#page-54-1), [assignToGenes](#page-5-1), [assignToTranscriptRegions](#page-6-1), [annotateWithScore](#page-3-1), [reproducibilityFilter](#page-61-1), [calculateSignalToFlankScore](#page-22-1), [processingStepsFlowChart](#page-52-1)

#### Examples

```
# load clip data
files <- system.file("extdata", package="BindingSiteFinder")
load(list.files(files, pattern = ".rda$", full.names = TRUE))
# Load genes
load(list.files(files, pattern = ".rds$", full.names = TRUE)[1])
# load transcript regions
load(list.files(files, pattern = ".rds$", full.names = TRUE)[2])
BSFind(object = bds, bsSize = 9, anno.genes = gns,
 anno.transcriptRegionList = regions, est.subsetChromosome = "chr22")
```
<span id="page-17-1"></span><span id="page-17-0"></span>calculateBsBackground *Compute background coverage for binding sites per gene*

#### Description

This function computes the background coverage used for the differential binding analysis to correct for transcript level changes. Essentially, the crosslink signal on each gene is split into crosslinks that can be attributed to the binding sites and all other signal that can be attributed to the background.

#### Usage

```
calculateBsBackground(
  object,
  anno.annoDB = NULL,
  anno.genes = NULL,
  blacklist = NULL,
  use.offset = TRUE,
  ranges.offset = NULL,
  match.geneID.gene = "gene_id",
  match.geneID.bs = "geneID",
  match.geneID.blacklist = "geneID",
  generate.geneID.bs = FALSE,
  generate.geneID.blacklist = FALSE,
  uniqueID.gene = "gene_id",
  uniqueID.bs = "bsID",
  uniqueID.blacklist = "bsID",
  force.unequalSites = FALSE,
  quiet = FALSE,
  veryQuiet = TRUE,
  ...
)
```
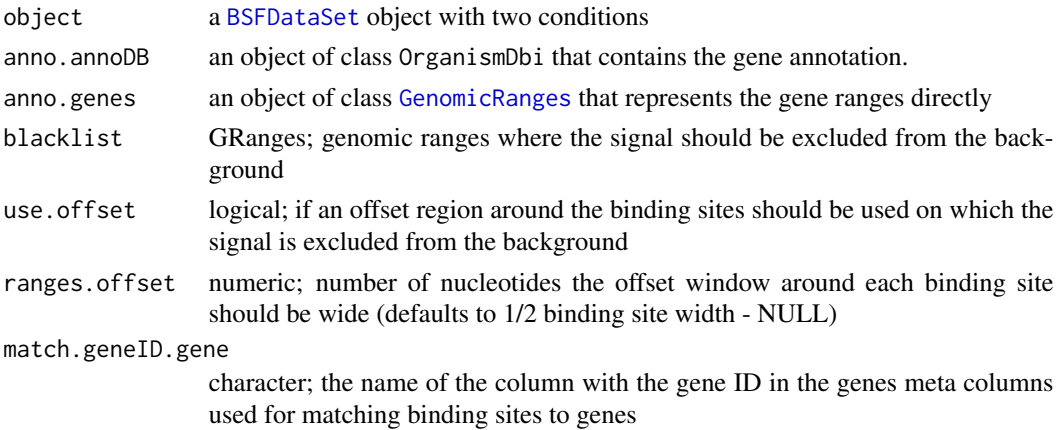

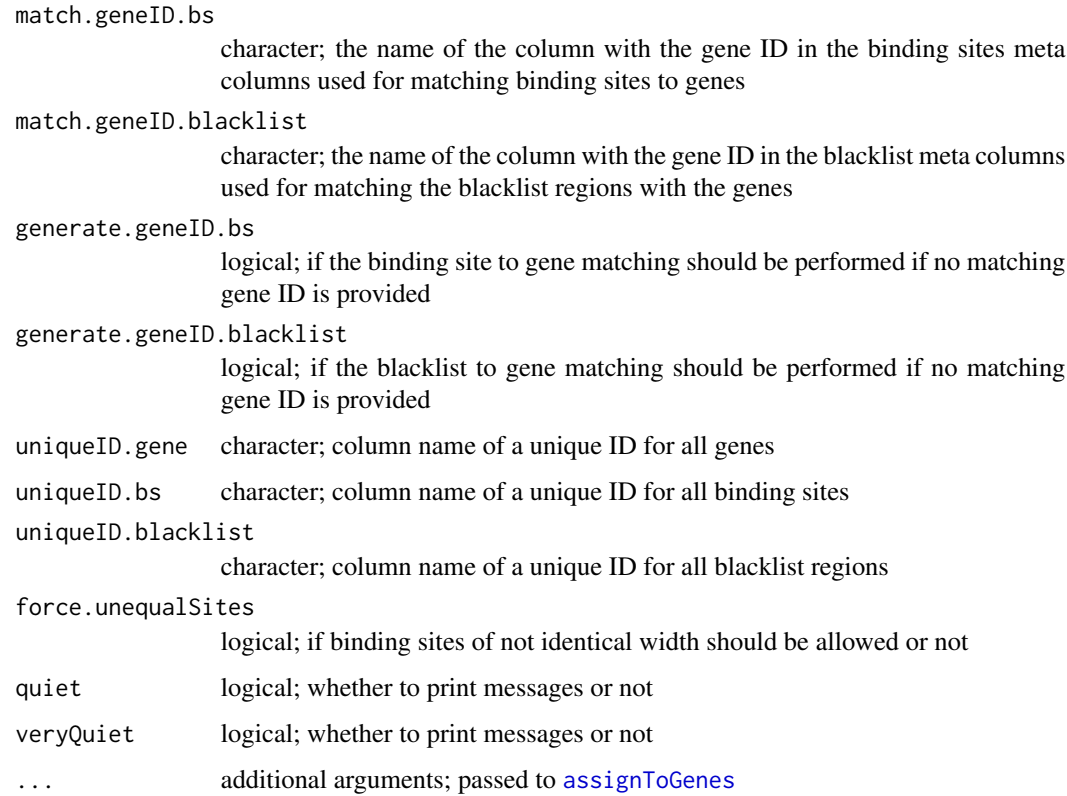

To avoid that crosslinks from binding sites contaminate the background counts a protective region around each binding sites can be spanned with use.offset the default width of the offset region is half of the binding site width, but can also be changed with the ranges.offset parameter.

Additional region that one wants to exclude from contributing to the background signal can be incorporated as GRanges objects through the blacklist option.

It is expected that binding sites are assigned to hosting genes prior to running this funciton (see [BSFind](#page-12-1)). This means a unique gene ID is present in the meta columns of each binding site ranges. If this is not the case one can invoce the binding site to gene assignment with generate.geneID.bs. The same is true for the blacklist regions with option generate.geneID.blacklist.

It is expected that all binding sites are of the same size (See [BSFind](#page-12-1) on how to achieve this). If this is however not the case and one wants to keep binding sites of different with then option force.unequalSites can be used.

This function is intended to be used for the generation of the count matrix used for the differential binding analysis. It is usually preceded by [combineBSF](#page-26-1) and followed by [filterBsBackground](#page-35-1).

#### Value

an object of class [BSFDataSet](#page-11-1) with counts for binding sites, background and total gene added to the meta column of the ranges

#### See Also

[combineBSF](#page-26-1), [filterBsBackground](#page-35-1)

# Examples

```
# load clip data
files <- system.file("extdata", package="BindingSiteFinder")
load(list.files(files, pattern = ".rda$", full.names = TRUE))
load(list.files(files, pattern = ".rds$", full.names = TRUE)[1])
# make binding sites
bds = makeBindingSites(bds, bsSize = 7)
bds = assignToGenes(bds, anno.genes = gns)
# change meta data
m = getMeta(bds)m$condition = factor(c("WT", "WT", "KO", "KO"), levels = c("WT", "KO"))
bds = setMeta(bds, m)
# change signal
s = getSignal(bds)
names(s$signalPlus) = paste0(m$id, "_", m$condition)
names(s$signalMinus) = paste0(m$id, "_", m$condition)
bds = setSignal(bds, s)
# make example blacklist region
myBlacklist = getRanges(bds)
set.seed(1234)
myBlacklist = sample(myBlacklist, size = 500) + 4
# make background
bds.b1 = calculateBsBackground(bds, anno.genes = gns)
# make background - no offset
bds.b2 = calculateBsBackground(bds, anno.genes = gns, use.offset = FALSE)
# make background - use blacklist
bds.b3 = calculateBsBackground(bds, anno.genes = gns, blacklist = myBlacklist)
```
calculateBsFoldChange *Compute fold-changes per binding site*

#### **Description**

Given count data for binding sites and background regions this function will compute fold-changes between two condition for each binding site. Computation is based on [DESeq](#page-0-0) using the Likelihood ratio test to disentangle transcription level changes from binding site level changes.

<span id="page-19-0"></span>

# Usage

```
calculateBsFoldChange(
  object,
  fitType = "local",
  sfType = "ratio",
 minReplicatesForReplace = 10,
  independentFiltering = TRUE,
  alpha = 0.05,
 pAdjustMethod = "BH",
 minmu = 0.5,
  filterFun = NULL,
 use.lfc.shrinkage = FALSE,
  type = c("ashr", "apeglm", "normal"),
  svalue = FALSE,
  apeAdapt = TRUE,apeMethod = "nbinomCR",
 match.geneID = "geneID",
  quiet = TRUE,
  veryQuiet = FALSE,
  replaceNegative = FALSE,
  removeNA = FALSE
\mathcal{E}
```
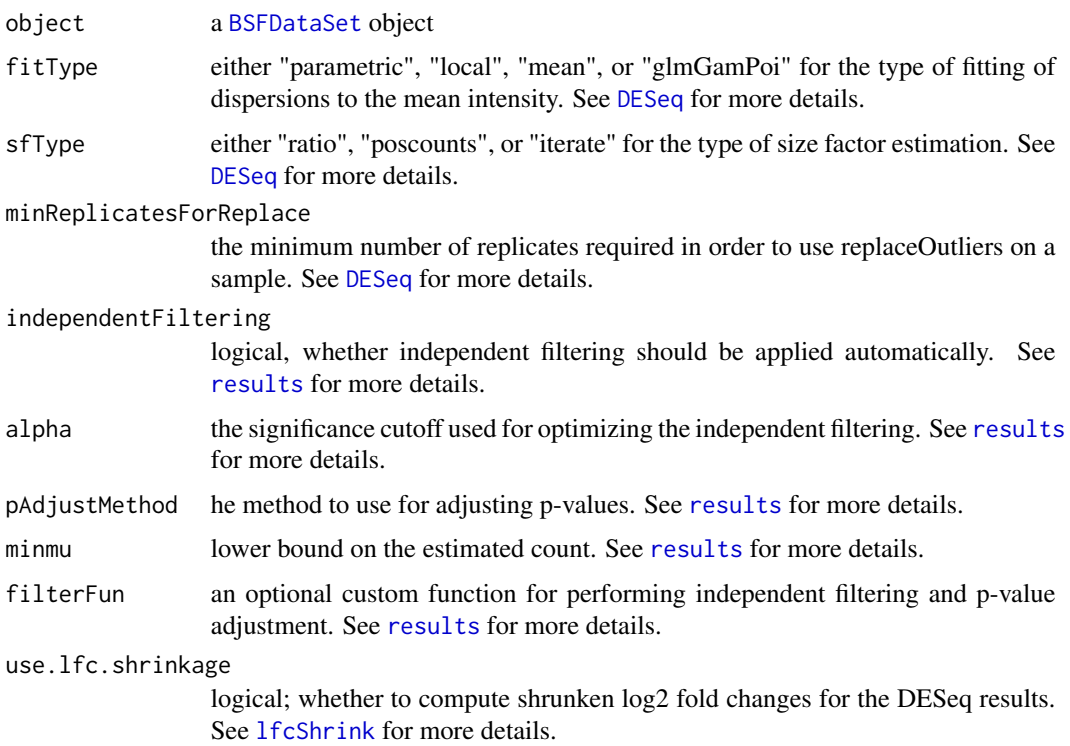

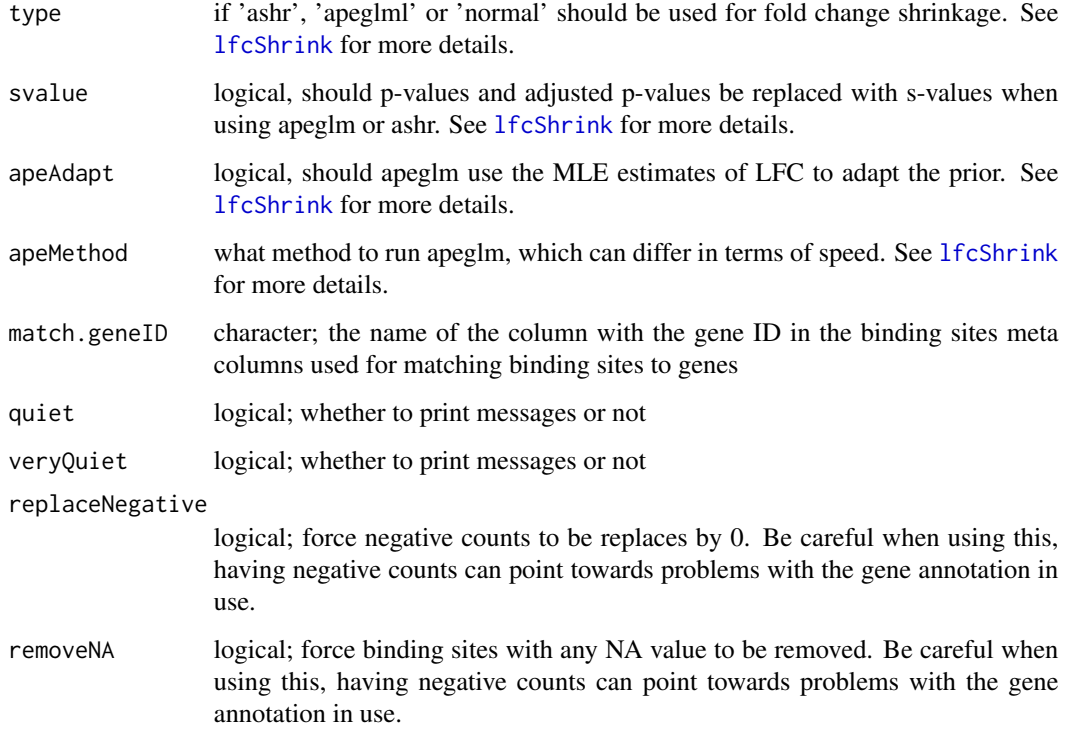

Fold-changes per binding sites are corrected for transcript level changes. Essentially, background counts are used to model transcript level changes, which are then used to compute fold-changes per binding site, which are corrected for the observed transcript level changes. This is done by using a Likelihood ratio test comparing the full model (~condition + type + condition:type) to the reduced model (~condition + type).

Fold-changes for the transcript level changes are modeled explicitly in a second round of the [DESeq](#page-0-0) workflow, using the default Wald test to compare changes between the conditions (~condition). Counts attributed to binding sites are removed from the gene level counts.

Results from both calculation rounds can be filtered and further manipulated with parameters given in the DESeq2 framework (see [results](#page-0-0), [lfcShrink](#page-0-0)).

This function is intended to be used right after a call of [filterBsBackground](#page-35-1).

#### Value

a [BSFDataSet](#page-11-1) object, with results from the [DESeq](#page-0-0) analysis added to the meta columns of the binding site ranges.

# See Also

[calculateBsBackground](#page-17-1), [filterBsBackground](#page-35-1), [plotBsBackgroundFilter](#page-49-1), [DESeq](#page-0-0)

# <span id="page-22-0"></span>calculateSignalToFlankScore 23

#### Examples

```
# load clip data
files <- system.file("extdata", package="BindingSiteFinder")
load(list.files(files, pattern = ".rda$", full.names = TRUE))
load(list.files(files, pattern = ".rds$", full.names = TRUE)[1])
# make example dataset
bds = makeBindingSites(bds, bsSize = 7)
bds = assignToGenes(bds, anno.genes = gns)
bds = imputeBsDifferencesForTestdata(bds)
bds = calculateBsBackground(bds, anno.genes = gns)
# calculate fold changes - no shrinkage
bds = calculateBsFoldChange(bds)
# calculate fold changes - with shrinkage
bds = calculateBsFoldChange(bds, use.lfc.shrinkage = TRUE)
```
<span id="page-22-1"></span>calculateSignalToFlankScore

*Calculate signal-to-flank score*

# **Description**

This function calculates the signal-to-flank ratio for all present binding sites.

# Usage

```
calculateSignalToFlankScore(
  object,
  flank = c("bs", "manual"),flank.size = NULL,
  quiet = FALSE
)
```
#### Arguments

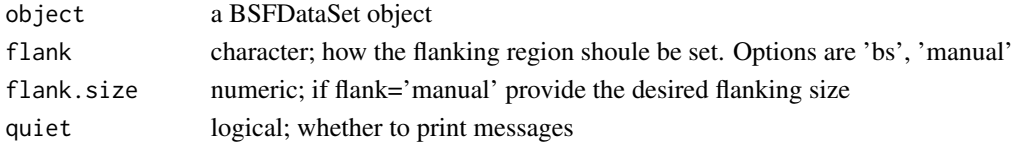

#### Details

Each input range is treated as a binding site. For a particular binding site all overlapping crosslinks are summed up and divided by the normalized sum of the crosslinks in the two adjecent regions of the same size. This is done for all bining sites and the ratio is reported as a score.

The function is part of the standard workflow performed by [BSFind](#page-12-1).

#### Value

an object of class [BSFDataSet](#page-11-1) with signal-to-flank ratios added to the meta column of the ranges.

#### See Also

[BSFind](#page-12-1), [bindingSiteDefinednessPlot](#page-10-1)

# Examples

```
# load clip data
files <- system.file("extdata", package="BindingSiteFinder")
load(list.files(files, pattern = ".rda$", full.names = TRUE))
bds = makeBindingSites(bds, bsSize = 5)
bds = calculateSignalToFlankScore(bds)
```
clipCoverage *Coverage function for BSFDataSet objects*

#### Description

Function that computes a crosslink coverage with all samples over all ranges given in the [BSFDataSet](#page-11-1). The coverage can be summarized over all combinations of the three dimension (samples, ranges, positions).

#### Usage

```
clipCoverage(
  object,
  ranges.merge = FALSE,
  ranges.merge.method = c("sum", "mean"),
  positions.merge = FALSE,
  positions.merge.method = c("sum", "mean"),
  samples.merge = TRUE,
  samples.group = c("all", "condition"),
  samples.merge.method = c("sum", "mean"),
  out.format = c("granges", "data.frame"),
  out.format.overwrite = FALSE,
 match.rangeID = "bsID",
  quiet = FALSE)
```
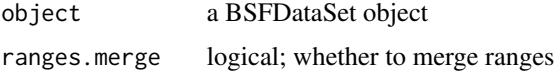

<span id="page-23-0"></span>

#### clipCoverage 25

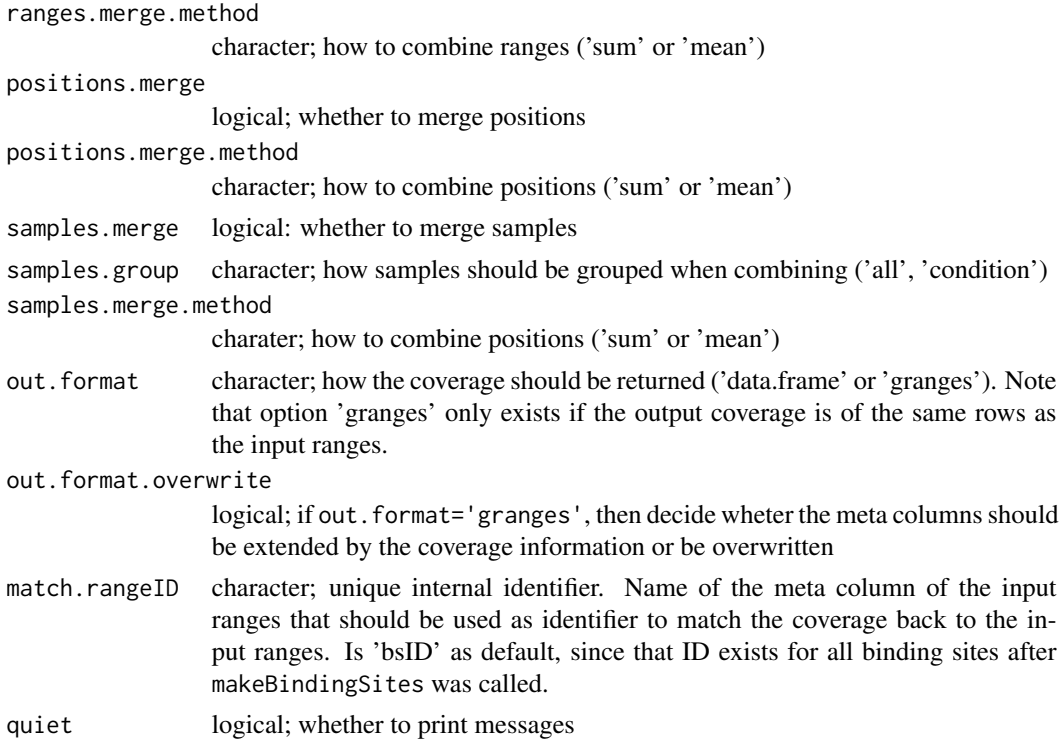

#### Details

When summarizing the crosslink coverage over samples (samples.merge=TRUE) one can decide whether to summarize all samples or whether to keep conditions separate (samples.group). This either reduces the samples dimension to a single matrix, or a list. For a binding site set with 100 binding sites of width=7 and 4 replicates with 2 conditions, the following options are possible. With merging enabled and samples.group='all' the coverage of all samples is combined. With samples.group='condition' only samples of the same condition are grouped.

When summarizing the crosslink coverage over ranges, all ranges are combined which reduces the ranges dimension to a single vector. This turns eg. a binding site set of 100 binding sites with width=7 into a vector of length 100 with exactly one column. Depending on how the samples were summarized, the result can be a single such vector, or a list.

When summarizing the crosslink coverage over positions, all positions are combined which reduces the positions dimension to a single vector. This turns eq. a binding site set of 100 binding sites with width=7 into a vector of length 1 with 7 columns. Depending on how the samples were summarized, the result can be a single such vector, or a list.

For all summarizing operations options sum and mean exists. This allows for normalization by the eg. the number of binding sites, size of the range, number of sample, etc..

If the resulting object does have a dimension that fits to the number of input ranges the result can be directly attached to them. Basically extending the GRanges object (out.format).

#### Value

an object of class specified in out.format

# See Also

[BSFDataSet](#page-11-1), [BSFind](#page-12-1)

# Examples

```
# load data
files <- system.file("extdata", package="BindingSiteFinder")
load(list.files(files, pattern = ".rda$", full.names = TRUE))
bds = makeBindingSites(bds, bsSize = 7)
# sum of each replicate over each binding site position
c1 = clipCoverage(bds, out.format = "data-frame", positions.merge = TRUE,ranges.merge = FALSE, samples.merge = FALSE)
# total signal per binding site from all samples
c2 = clipCoverage(bds, out.format = "granges", positions.merge = FALSE,
ranges.merge = TRUE, samples.merge = TRUE, samples.group = "all")
# total signal per binding site from all samples - split by condition
c3 = clipCoverage(bds, out.format = "granges", positions.merge = FALSE,ranges.merge = TRUE, samples.merge = TRUE, samples.group = "condition")
```
collapseReplicates *Collapse signal from replicates*

#### Description

Collapses all replicates merges all samples from a [BSFDataSet](#page-11-1) object into a single signal stream, only split by minus and plus strand.

#### Usage

collapseReplicates(object, collapseAll = FALSE)

#### Arguments

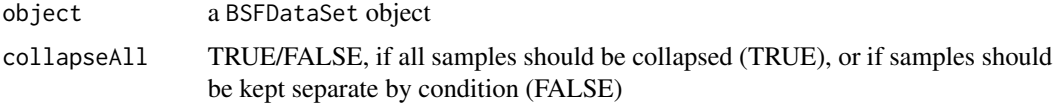

#### Value

object of type [BSFDataSet](#page-11-1) with updated signal

#### See Also

[BSFDataSet](#page-11-1)

<span id="page-25-0"></span>

#### <span id="page-26-0"></span>combineBSF 27

# Examples

```
# load data
files <- system.file("extdata", package="BindingSiteFinder")
load(list.files(files, pattern = ".rda$", full.names = TRUE))
```

```
bdsNew = collapseReplicates(bds)
```
# <span id="page-26-1"></span>combineBSF *Combine multiple* [BSFDataSet](#page-11-1) *objects*

# Description

This function combines all [BSFDataSet](#page-11-1) objects from the input list into a single [BSFDataSet](#page-11-1) object.

# Usage

```
combineBSF(
  list,
  overlaps.fix = TRUE,
  combine.bsSize = NULL,
  combine.name = NULL,
  force.reload = FALSE,
  quiet = TRUE,
  veryQuiet = FALSE
)
```
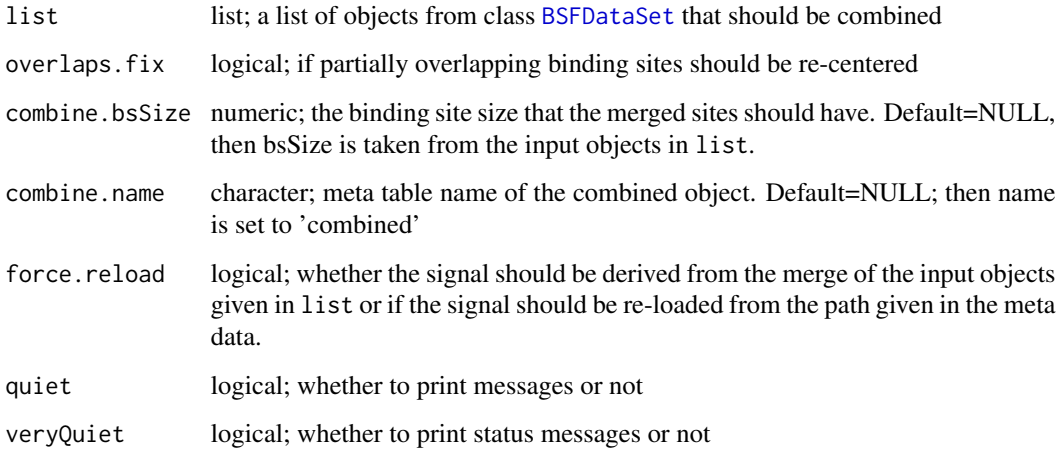

Meta-data tables are added to each other by performing a row-wise bind, basically adding all meta data tables underneath each other.

The default way of signal combination is merging all signal lists on the level of the indivdual samples. One can also force a re-load of the signal list component by using force.reload=TRUE. The signal can be combined by

The ranges are combined by adding both granges objects together. With option overlaps.fix one can decide if partially overlapping ranges should be combined into a single range or not. If this option is FALSE one is likely to have overlapping binding sites after the merge. If this option is TRUE, then the combined coverage is used to guide the new center point for these cases.

The combine.bsSize option allows one to set a unique bsSize for all objects that should be combined. Although it is recommended to combine only objects with the same bsSize this option can be used to ensure that the merged result has the same bsSize for all ranges.

This function is usually used to combine two datasets in the context of a differntial testing analysis.

# Value

an object of class [BSFDataSet](#page-11-1) with ranges, signal and meta data resulting from the merge of the input objects.

#### See Also

[processingStepsFlowChart](#page-52-1), [calculateBsBackground](#page-17-1)

#### Examples

```
# load clip data
files <- system.file("extdata", package="BindingSiteFinder")
load(list.files(files, pattern = ".rda$", full.names = TRUE))
# make binding sites
bds = makeBindingSites(bds, bsSize = 7)
```

```
# split ranges in two groups
allRanges = getRanges(bds)
set.seed(1234)
idx = sample(1:length(allRanges), size = length(allRanges)/2, replace = FALSE)
r1 = allRanges[idx]
r2 = allRanges[-idx]
# splite meta data
allMeta = getMeta(bds)
m1 = \text{allMeta}[1:2]m2 = \text{allMeta}[3:4]# create new objects
bds1 = setRanges(bds, r1)
bds2 = setRanges(bds, r2)
bds1 = setMeta(bds1, m1)
```
# <span id="page-28-0"></span>coverageOverRanges 29

```
bds2 = setMeta(bds2, m2)
bds1 = setName(bds1, "test1")
bds2 = setName(bds2, "test2")
# merge two objects with '+' operator
c1 = bds1 + bds2# merge two objects from list
list = list(bds1, bds2)c1 = combineBSF(list = list, overlaps.fix = TRUE,combine.bsSize = NULL, combine.name = NULL, quiet = TRUE)
```
coverageOverRanges *Coverage function for BSFDataSet objects*

#### Description

The crosslink coverage is computed for all ranges in the the given BSFDataSet object (see [BSFDataSet](#page-11-1) for details). Depending on the returnOptions the resulting coverage information is summarized, suitable for diverse computation and plotting tasks. The coverage can only be compute for objects with identical ranges.

# Usage

```
coverageOverRanges(
  object,
 returnOptions = c("merge_ranges_keep_positions", "merge_replicates_per_condition",
    "merge_all_replicates", "merge_positions_keep_replicates"),
  method = "sum",allowNA = FALSE,
  quiet = TRUE\lambda
```
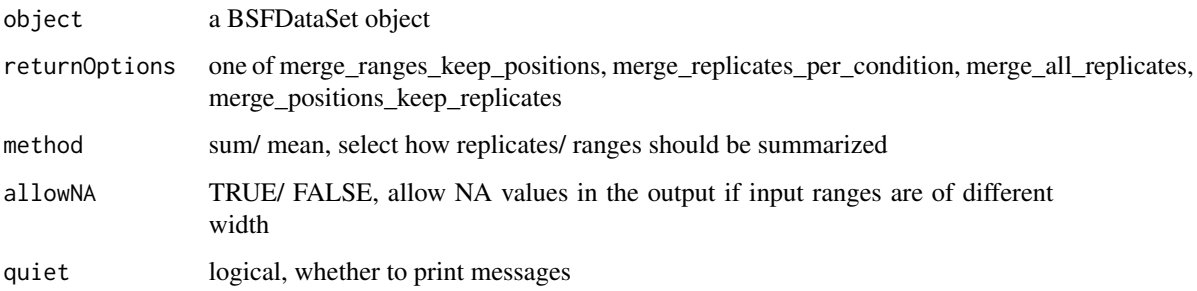

<span id="page-29-0"></span>If returnOptions is set to merge\_ranges\_keep\_positions: Returns a matrix with ncol being the nucleotides of the ranges (equal to the width of the input ranges) and nrow being the number of replicates in the meta information.

If returnOptions is set to merge\_replicates\_per\_condition: Returns a list of matrices. Each list corresponds to one condition set in the meta information. The matrix in each entry has ncols equal to the ranges width and nrow equal to the number of ranges. Counts per ranges and position are summed.

If returnOptions is set to merge\_all\_replicates: Returns a matrix with ncols equal to the range width and nrow equal to the number of ranges. Counts per range and position are summed.

If returnOptions is set to merge\_positions\_keep\_replicates: Returns a GRanges object where the counts are summed for each replicate and added to the original granges object.

# Value

an object of class specified in returnOptions

#### Examples

```
# load data
files <- system.file("extdata", package="BindingSiteFinder")
load(list.files(files, pattern = ".rda$", full.names = TRUE))
rng = coverageOverRanges(bds, returnOptions = "merge_ranges_keep_positions")
rng = coverageOverRanges(bds, returnOptions = "merge_replicates_per_condition")
rng = coverageOverRanges(bds, returnOptions = "merge_all_replicates")
rng = coverageOverRanges(bds, returnOptions = "merge_positions_keep_replicates")
```
duplicatedSitesPlot *Plot the number of overlaps when assigning crosslink sites to genes*

#### **Description**

A diagnostic function that plots the number of crosslink sites with their respective overlapping rate. The function [pureClipGeneWiseFilter](#page-54-1) is expected to be executed prior to calling this plot function.

#### Usage

```
duplicatedSitesPlot(object)
```
#### Arguments

object a [BSFDataSet](#page-11-1) object

#### <span id="page-30-0"></span>estimateBsWidth 31

#### Value

a plot of type [ggplot](#page-0-0)

#### See Also

[pureClipGeneWiseFilter](#page-54-1)

#### Examples

```
# load clip data
files <- system.file("extdata", package="BindingSiteFinder")
load(list.files(files, pattern = ".rda$", full.names = TRUE))
# Load GRanges with genes
load(list.files(files, pattern = ".rds$", full.names = TRUE)[1])
# apply 5% gene-wise filter
bds = pureClipGeneWiseFilter(object = bds, anno.genes = gns, cutoff = 0.5,
overlaps = "keepSingle")
duplicatedSitesPlot(bds)
```
<span id="page-30-1"></span>estimateBsWidth *Function to estimate the appropriate binding site width together with the optimal gene-wise filter level.*

#### Description

This function tests different width of binding sites for different gene-wise filtering steps. For each test the signal-to-score ratio is calculated. The mean over all gene-wise filterings at each binding site width is used to extract the optimal width, which serves as anchor to select the optimal gene-wise filter.

#### Usage

```
estimateBsWidth(
  object,
  bsResolution = c("medium", "fine", "coarse"),
  geneResolution = c("medium", "coarse", "fine", "finest"),
  est.maxBsWidth = 13,
  est.minimumStepGain = 0.02,
  est.maxSites = Inf,
  est.subsetChromosome = "chr1",
  est.minWidth = 2,
  est.offset = 1,
  sensitive = FALSE,
  sensitive.size = 5,
  sensitive.minWidth = 2,
  anno.annoDB = NULL,anno.genes = NULL,
```

```
bsResolution.steps = NULL,
 geneResolution.steps = NULL,
 quiet = TRUE,
 veryQuiet = FALSE,
 reportScoresPerBindingSite = FALSE,
  ...
\overline{)}
```
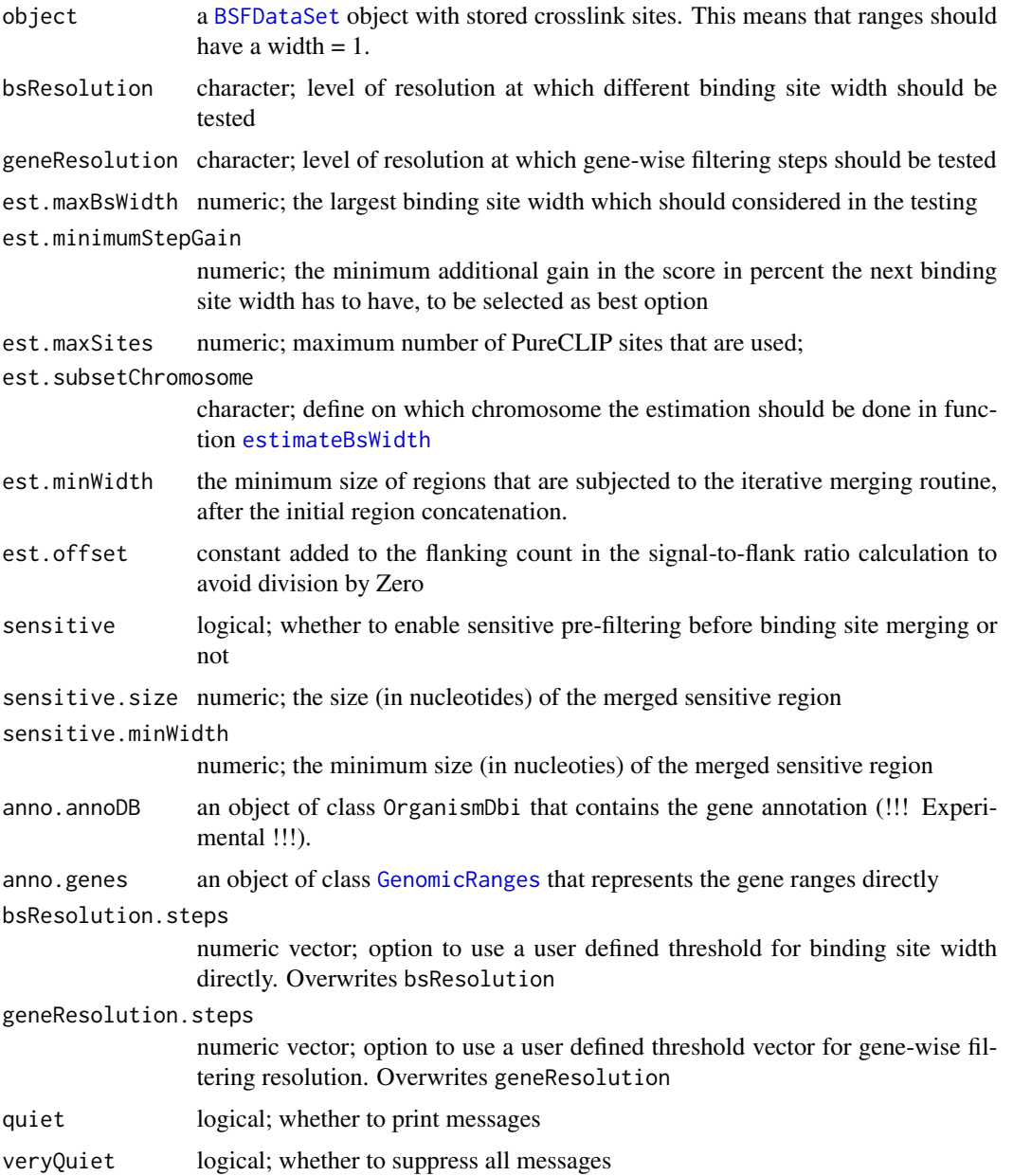

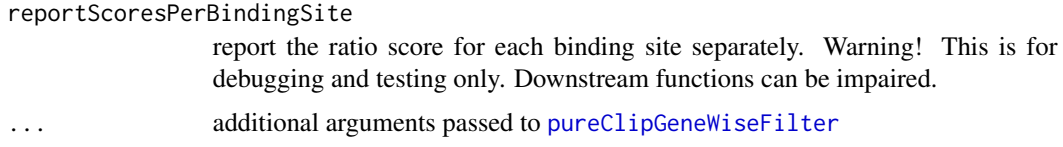

Parameter estimation is done on a subset of all crosslink sites (est.subsetChromosome).

Gene-level filter can be tested with varying levels of accuracy ranging from 'finest' to 'coarse', representing 1 20

Binding site computation at each step can be done on three different accuracy level (bsResolution). Option 'fine' is equal to a normal run of the [makeBindingSites](#page-44-1) function. 'medium' will perform a shorter version of the binding site computation, skipping some of the refinement steps. Option 'coarse' will approximate binding sites by merged crosslinks regions, aligning the center at the site with the highest score.

For each binding site in each set given the defined resolutions a signal-to- flank score ratio is calculated and the mean of this score per set is returned. Next a mean of means is created which results in a single score for each binding site width that was tested. The width that yielded the highest score is selected as optimal. In addtion the minimumStepGain option allows control over the minimum additional gain in the score that a tested width has to have to be selected as the best option.

To enhance the sensitivity of the binding site estimation, the sensitivity mode exists. In this mode crosslink sites undergo a pre-filtering and merging step, to exclude potential artifical peaks (experimental- , mapping-biases). If sensitivity mode is activated the est.minWidth option should be set to 1.

The optimal geneFilter is selected as the first one that passes the merged mean of the selected optimal binding site width.

The function is part of the standard workflow performed by [BSFind](#page-12-1).

#### Value

an object of class [BSFDataSet](#page-11-1) with binding sites with the 'params' slots 'bsSize' and 'geneFilter' being filled

#### See Also

[BSFind](#page-12-1), [estimateBsWidthPlot](#page-33-1)

#### Examples

```
# load clip data
files <- system.file("extdata", package="BindingSiteFinder")
load(list.files(files, pattern = ".rda$", full.names = TRUE))
load(list.files(files, pattern = ".rds$", full.names = TRUE)[1])
load(list.files(files, pattern = ".rds$", full.names = TRUE)[2])
estimateBsWidth(bds, anno.genes = gns, est.maxBsWidth = 19,
 geneResolution = "coarse", bsResolution = "coarse", est.subsetChromosome = "chr22")
```
<span id="page-33-1"></span><span id="page-33-0"></span>

#### Description

A diagnostic function that plots the the signal-to-flank score as a mean for each binding site width and gene-wise filter as indicated when executing [estimateBsWidth](#page-30-1). Additionally a mean of means visualizes the overall trend and a red line indicates the suggested optimal binding site width. The function [estimateBsWidth](#page-30-1) is expected to be executed prior to calling this plot function.

#### Usage

estimateBsWidthPlot(object)

#### Arguments

object a [BSFDataSet](#page-11-1) object

#### Value

a plot of type [ggplot](#page-0-0)

#### See Also

[estimateBsWidth](#page-30-1)

#### Examples

```
# load clip data
files <- system.file("extdata", package="BindingSiteFinder")
load(list.files(files, pattern = ".rda$", full.names = TRUE))
load(list.files(files, pattern = ".rds$", full.names = TRUE)[1])
bds = estimateBsWidth(bds, anno.genes = gns, est.maxBsWidth = 19,
geneResolution = "coarse", bsResolution = "coarse", est.subsetChromosome = "chr22")
estimateBsWidthPlot(bds)
```
exportTargetGenes *Function to export sorted RBP target genes*

#### Description

Genes with binding sites are target genes of the RBP. They can be exported as 'csv' or 'xlsx' file. Genes can be sorted by the sum of the individual binding sites score, or by the number of binding sites per gene.

# <span id="page-34-0"></span>exportToBED 35

# Usage

```
exportTargetGenes(
 object,
 path = "./",format = c("csv", "xslx"),sort = c("score", "bs"),split = c("none", "geneType", "transcriptRegion")
)
```
# Arguments

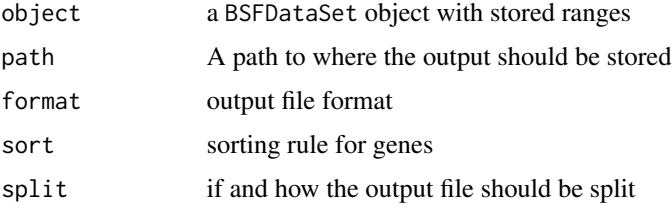

# Details

As output option, one can either output all genes in a single file, or split by either gene-type or transcript-region. This options requires that either [BSFind](#page-12-1) or the individual functions [assignToGenes](#page-5-1), and [assignToTranscriptRegions](#page-6-1) were run.

#### Value

a file of the type specified in [format](#page-0-0)

# Examples

```
# load data
files <- system.file("extdata", package="BindingSiteFinder")
load(list.files(files, pattern = ".rda$", full.names = TRUE))
## Not run:
# export
# exportTargetGenes(bds)
## End(Not run)
```
exportToBED *Wrapper function to export binding sites as BED files*

#### Description

Function that serves as a wrapper function for rtracklayer::export.

#### Usage

```
exportToBED(object, con)
```
# Arguments

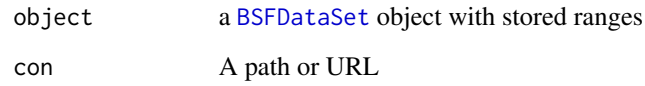

# Value

a .bed file

# See Also

[BSFind](#page-12-1)

# Examples

```
# load data
files <- system.file("extdata", package="BindingSiteFinder")
load(list.files(files, pattern = ".rda$", full.names = TRUE))
## Not run:
# export
# exportToBED(bds, con = "./myfile.bed")
## End(Not run)
```
<span id="page-35-1"></span>filterBsBackground *Filter for genes not suitable for differential testing*

#### Description

This function removes genes where the differential testing protocol can not be applied to, using count coverage information on the binding sites and background regions per gene, through the following steps:

- 1. Remove genes with overall not enough crosslinks: minCounts
- 2. Remove genes with a disproportion of counts in binding sites vs. the background: balanceBackground
- 3. Remove genes where the expression between conditions is too much off balance: balanceCondition

<span id="page-35-0"></span>
# filterBsBackground 37

# Usage

```
filterBsBackground(
 object,
 minCounts = TRUE,
 minCounts.cutoff = 100,
 balanceBackground = TRUE,
 balanceBackground.cutoff.bs = 0.3,
 balanceBackground.cutoff.bg = 0.7,
 balanceCondition = TRUE,
 balanceCondition.cutoff = 0.05,
 match.geneID = "geneID",
 flag = FALSE,quiet = FALSE,
 veryQuiet = FALSE
)
```
# Arguments

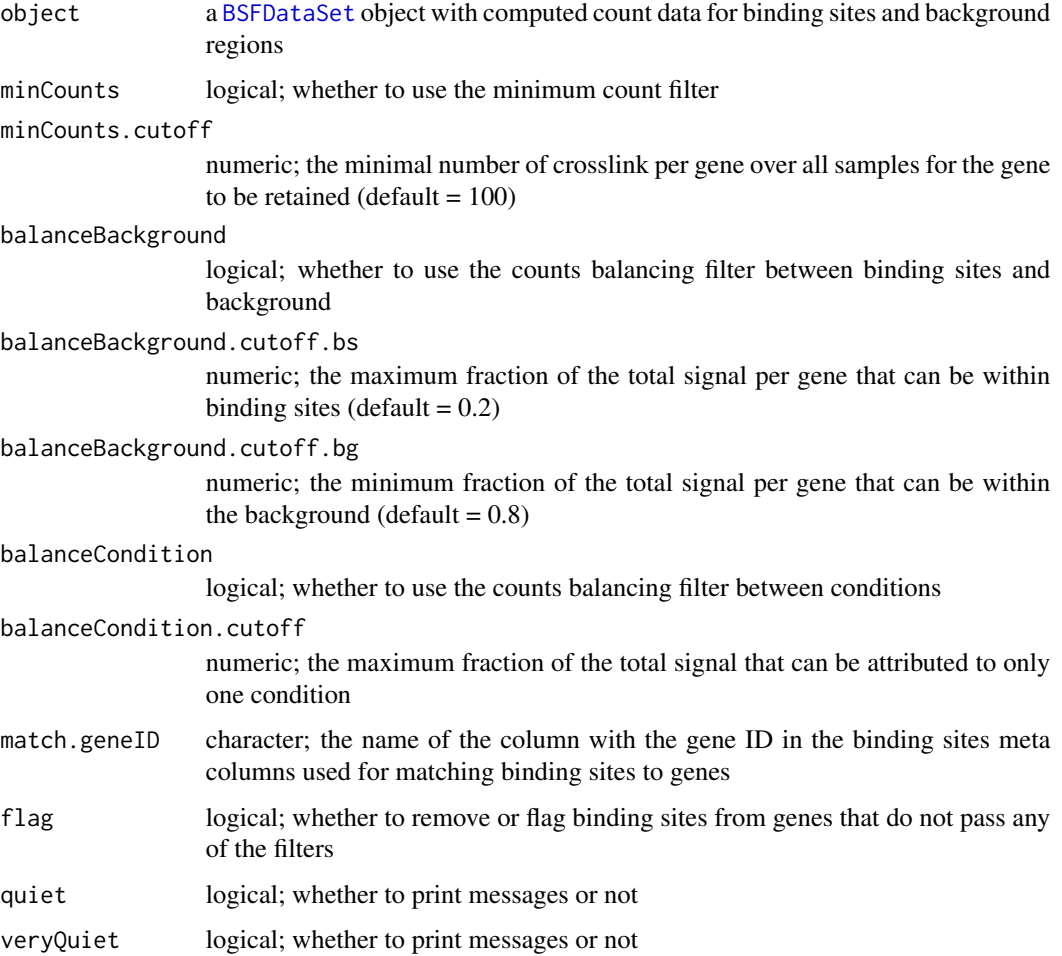

#### Details

To remove genes with overall not enough crosslinks (minCounts) all counts are summed up per gene across all samples and compared to the minimal count threshold (minCounts.cutoff).

To remove genes with a count disproportion between binding sites and background regions crosslinks are summed up for binding sites and background per gene. These sums are combined in a ratio. Genes where eg. 50% of all counts are within binding sites would be removed (see balanceBackground.cutoff.bs and balanceBackground.cutoff.bg).

To remove genes with very large expression differences between conditions, crosslinks are summed up per gene for each condition. If now eg. the total number of crosslinks is for 98% in one condition and only 2% of the combined signal is in the second condition, expression levels are too different for a reliable comparisson (see balanceCondition.cutoff).

This function is intended to be used right after a call of [calculateBsBackground](#page-17-0).

#### Value

an object of class [BSFDataSet](#page-11-0) with biniding sites filtered or flagged by the above filter options

### See Also

[calculateBsBackground](#page-17-0), [plotBsBackgroundFilter](#page-49-0)

```
# load clip data
files <- system.file("extdata", package="BindingSiteFinder")
load(list.files(files, pattern = ".rda$", full.names = TRUE))
load(list.files(files, pattern = ".rds$", full.names = TRUE)[1])
# make testset
bds = makeBindingSites(bds, bsSize = 7)
bds = assignToGenes(bds, anno.genes = gns)
bds = imputeBsDifferencesForTestdata(bds)
bds = calculateBsBackground(bds, anno.genes = gns, use.offset = FALSE)
# use all filters and remove binding sites that fail (default settings)
f0 = filterBsBackground(bds)
# do not use the condition balancing filter
f1 = filterBsBackground(bds, balanceCondition = FALSE)
# use only the minimum count filter and flag binding sites instead of
# removing them
f3 = filterBsBackground(bds, flag = TRUE, balanceCondition = FALSE,
 balanceBackground = FALSE)
```
geneOverlapsPlot *UpSet-plot to that shows the gene type overlaps*

# Description

A diagnostic function that plots the gene types of binding sites on overlapping loci genes. The function [assignToGenes](#page-5-0) is expected to be executed prior to calling this plot function.

### Usage

```
geneOverlapsPlot(object, text.size = NULL, show.title = TRUE)
```
# Arguments

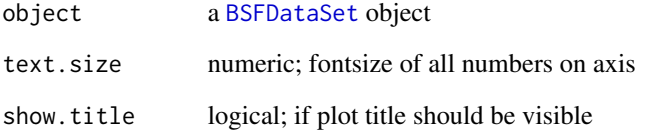

# Value

a plot of type [ggplot](#page-0-0)

# See Also

[assignToGenes](#page-5-0) [targetGeneSpectrumPlot](#page-74-0)

```
# load clip data
files <- system.file("extdata", package="BindingSiteFinder")
load(list.files(files, pattern = ".rda$", full.names = TRUE))
# Load GRanges with genes
load(list.files(files, pattern = ".rds$", full.names = TRUE)[1])
bds = makeBindingSites(object = bds, bsSize = 9)
bds = assignToGenes(bds, anno.genes = gns)
geneOverlapsPlot(bds)
```
<span id="page-39-0"></span>

Meta data is stored as a data. frame and must contain the columns "condition", "clPlus" and "clMinus".

### Usage

getMeta(object)

## S4 method for signature 'BSFDataSet' getMeta(object)

### Arguments

object a BSFDataSet object

### Value

returns the meta data data.frame with the columns "condition", "clPlus" and "clMinus".

### See Also

#### [BSFDataSet](#page-11-0)

# Examples

```
# load data
files <- system.file("extdata", package="BindingSiteFinder")
load(list.files(files, pattern = ".rda$", full.names = TRUE))
```
getMeta(bds)

getName *Accessor method for the name of the BSFDataSet object*

#### Description

The name slot holds the name of the dataset

# getRanges 41

### Usage

getName(object)

## S4 method for signature 'BSFDataSet' getName(object)

### Arguments

object a BSFDataSet object

# Value

returns the name of the dataset

### See Also

[BSFDataSet](#page-11-0)

# Examples

```
# load data
files <- system.file("extdata", package="BindingSiteFinder")
load(list.files(files, pattern = ".rda$", full.names = TRUE))
```
getName(bds)

getRanges *Accessor method for the ranges of the BSFDataSet object*

# Description

The ranges slot holds the genomic ranges information of the sites currently in the object. They are encoded as a GRanges object with each binding site having a single ranges entry.

### Usage

```
getRanges(object)
```
## S4 method for signature 'BSFDataSet' getRanges(object)

# Arguments

object a BSFDataSet object

### Value

returns the genomic ranges (GRanges) of the associated ranges

### See Also

[BSFDataSet](#page-11-0)

#### Examples

```
# load data
files <- system.file("extdata", package="BindingSiteFinder")
load(list.files(files, pattern = ".rda$", full.names = TRUE))
```
getRanges(bds)

getSignal *Accessor method for the signal data of the BSFDataSet object*

### Description

Signal data is loaded from the path specified in [getMeta](#page-39-0) columns "clPlus" and "clMinus" and stored as a list of RLE lists.

#### Usage

getSignal(object)

## S4 method for signature 'BSFDataSet' getSignal(object)

#### Arguments

object a BSFDataSet object

# Value

returns the signal data, as list of RLE list for each strand, named after the meta data columns "clPlus" and "clMinus"

### See Also

[getMeta](#page-39-0) [BSFDataSet](#page-11-0)

### Examples

```
# load data
files <- system.file("extdata", package="BindingSiteFinder")
load(list.files(files, pattern = ".rda$", full.names = TRUE))
```
getSignal(bds)

The summary slot is used to track information of the filtering steps applied in the [makeBindingSites](#page-44-0) function

### Usage

```
getSummary(object, ...)
## S4 method for signature 'BSFDataSet'
getSummary(object)
```
#### Arguments

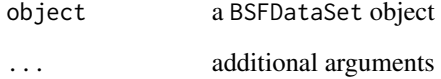

# Value

returns the summary information storted in the summary slot after [makeBindingSites](#page-44-0) was run

### See Also

[BSFDataSet](#page-11-0) [makeBindingSites](#page-44-0)

### Examples

```
# load data
files <- system.file("extdata", package="BindingSiteFinder")
load(list.files(files, pattern = ".rda$", full.names = TRUE))
bds <- makeBindingSites(object = bds, bsSize = 9, minWidth = 2,
minCrosslinks = 2, minClSites = 1)
```
getSummary(bds)

A diagnostic function that plots the PureCLIP score distribution on a log2 scale after the re-assignment on binding site level. The function [annotateWithScore](#page-3-0) is expected to be executed prior to calling this plot function.

#### Usage

```
globalScorePlot(object)
```
### Arguments

object a [BSFDataSet](#page-11-0) object

#### Value

a plot of type [ggplot](#page-0-0)

#### See Also

[annotateWithScore](#page-3-0)

#### Examples

```
# load clip data
files <- system.file("extdata", package="BindingSiteFinder")
load(list.files(files, pattern = ".rda$", full.names = TRUE))
bds1 = makeBindingSites(object = bds, bsSize = 9)
bds1 = annotateWithScore(bds1, match.ranges = getRanges(bds))
globalScorePlot(bds1)
```
imputeBsDifferencesForTestdata

*Impute artificial differences in the example data set*

#### **Description**

A function that works only on the test data set provided with the package. It is used for internal testing and the making of examples to showcase the differential binding functions.

#### Usage

```
imputeBsDifferencesForTestdata(object, size = 5, change.per = 0.1)
```
### makeBindingSites 45

#### **Arguments**

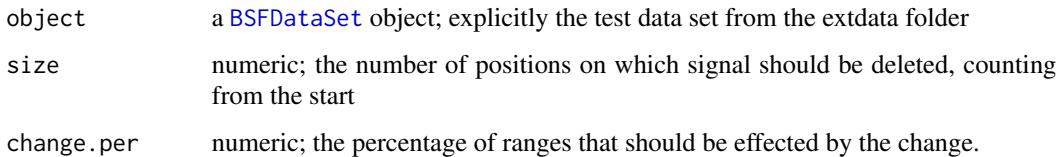

### Details

Differences between samples are artificially introduced by removing the signal on a random set of binding sites of the input.

### Value

object a [BSFDataSet](#page-11-0) object with the signal slot adapted to reflect changes in binding between two artificial conditions

### Examples

```
# load clip data
files <- system.file("extdata", package="BindingSiteFinder")
load(list.files(files, pattern = ".rda$", full.names = TRUE))
load(list.files(files, pattern = ".rds$", full.names = TRUE)[1])
bds = makeBindingSites(bds, bsSize = 7)
bds = assignToGenes(bds, anno.genes = gns)
bds = imputeBsDifferencesForTestdata(bds)
```
<span id="page-44-0"></span>makeBindingSites *Define equally sized binding sites from peak calling results and iCLIP crosslink events.*

### Description

This function performs the merging of single nucleotide crosslink sites into binding sites of a user defined width (bsSize). Depending on the desired output width crosslink sites with a distance closer than bsSize -1 are concatenated. Initially all input regions are concatenated and then imperatively merged and extended. Concatenated regions smaller than minWidth are removed prior to the merge and extension routine. This prevents outlier crosslink pileup, eg. mapping artifacts to be integrated into the final binding sites. All remaining regions are further processed and regions larger than the desired output width are interactively split up by setting always the position with the highest number of crosslinks as center. Regions smaller than the desired width are symmetrically extended. Resulting binding sites are then filtered by the defined constraints.

#### Usage

```
makeBindingSites(
  object,
 bsSize = NULL,
 minWidth = 2,minCrosslinks = 2,
 minClSites = 1,
  centerIsClSite = TRUE,
  centerIsSummit = TRUE,
  sub.chr = NA,
  quiet = FALSE)
```
### Arguments

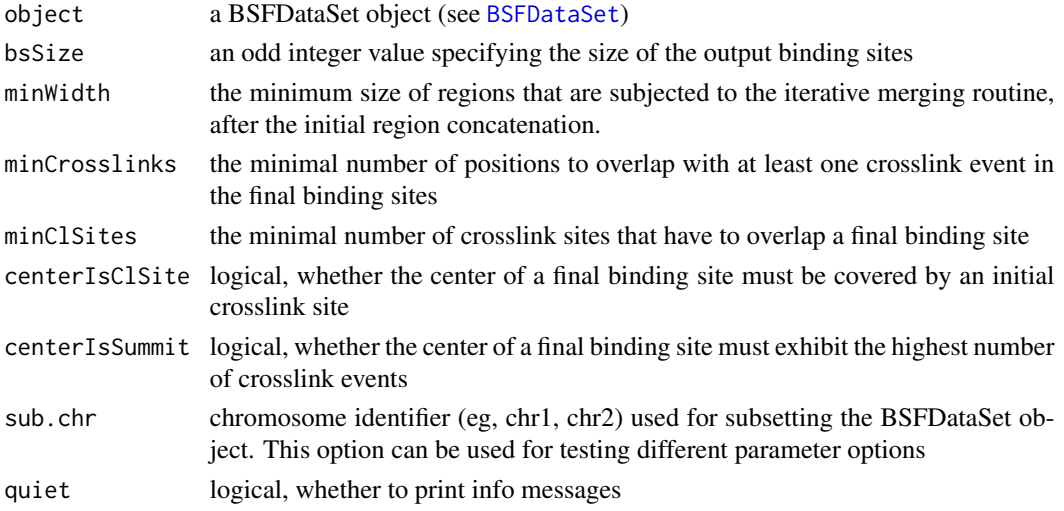

### Details

The bsSize argument defines the final output width of the merged binding sites. It has to be an odd number, to ensure that a binding site has a distinct center.

The minWidth parameter is used to describe the minimum width a ranges has to be after the initial concatenation step. For example: Consider  $bsSize = 9$  and minWidth = 3. Then all initial crosslink sites that are closer to each other than 8 nucleotides (bsSize -1) will be concatenated. Any of these ranges with less than 3 nucleotides of width will be removed, which reflects about 1/3 of the desired binding site width.

The argument minCrosslinks defines how many positions of the binding sites are covered with at least one crosslink event. This threshold has to be defined in conjunction with the binding site width. A default value of 3 with a binding site width of 9 means that 1/3 of all positions in the final binding site must be covered by a crosslink event. Setting this filter to 0 deactivates it.

The minClSites argument defines how many positions of the binding site must have been covered by the original crosslink site input. If the input was based on the single nucleotide crosslink positions computed by PureCLIP than this filter checks for the number of positions originally identified

### makeBsSummaryPlot 47

by PureCLIP in the computed binding sites. The default of minClSites = 1 essentially deactivates this filter. Setting this filter to 0 deactivates it.

The options centerIsClSite and centerIsSummit ensure that the center of each binding site is covered by an initial crosslink site and represents the summit of crosslink events in the binding site, respectively.

The option sub.chr allows to run the binding site merging on a smaller subset (eg. "chr1") for improoved computational speed when testing the effect of various binding site width and filtering options.

#### Value

an object of type BSFDataSet with modified ranges

### See Also

[BSFDataSet](#page-11-0), [BSFind](#page-12-0), [mergeCrosslinkDiagnosticsPlot](#page-47-0), [makeBsSummaryPlot](#page-46-0)

#### Examples

```
# load data
files <- system.file("extdata", package="BindingSiteFinder")
load(list.files(files, pattern = ".rda$", full.names = TRUE))
# standard options, no subsetting
bds \leq makeBindingSites(object = bds, bsSize = 9, minWidth = 2,
minCrosslinks = 2, minClSites = 1)
# standard options, with subsetting
bds \leq makeBindingSites(object = bds, bsSize = 9, minWidth = 2,
minCrosslinks = 2, minClSites = 1, sub.chr = "chr22")
```
<span id="page-46-0"></span>makeBsSummaryPlot *Plot binding site filter diagnostics*

#### Description

A diagnostic function that plots the number of binding sites retained after each filtering step calculated in [makeBindingSites](#page-44-0). The function [makeBindingSites](#page-44-0) is expected to be executed prior to calling this plot function.

### Usage

```
makeBsSummaryPlot(object)
```
#### Arguments

object a [BSFDataSet](#page-11-0) object

### Value

a plot of type [ggplot](#page-0-0)

#### See Also

[makeBindingSites](#page-44-0)

# Examples

```
# load clip data
files <- system.file("extdata", package="BindingSiteFinder")
load(list.files(files, pattern = ".rda$", full.names = TRUE))
bds = makeBindingSites(object = bds, bsSize = 9)
makeBsSummaryPlot(bds)
```
<span id="page-47-0"></span>mergeCrosslinkDiagnosticsPlot

*Plot binding site merging diagnostics*

# Description

A diagnostic function that plots the number of regions to merge over the width of these regions for each merging iteration calculated in [makeBindingSites](#page-44-0). The function makeBindingSites is expected to be executed prior to calling this plot function.

#### Usage

```
mergeCrosslinkDiagnosticsPlot(object)
```
#### Arguments

object a [BSFDataSet](#page-11-0) object

#### Value

a plot of type [ggplot](#page-0-0)

#### See Also

[makeBindingSites](#page-44-0)

```
# load clip data
files <- system.file("extdata", package="BindingSiteFinder")
load(list.files(files, pattern = ".rda$", full.names = TRUE))
bds = makeBindingSites(object = bds, bsSize = 9)
mergeCrosslinkDiagnosticsPlot(bds)
```
Bar charts produced for the different filter steps in the binding site merging routine. Depending on the selected option (select) all or only a user defined filter can be shown.

#### Usage

```
mergeSummaryPlot(
  object,
 select = c("all", "filter", "inputRanges", "minClSites", "mergeCrosslinkSites",
    "minCrosslinks", "centerIsClSite", "centerIsSummit"),
  ...
\mathcal{L}
```
### Arguments

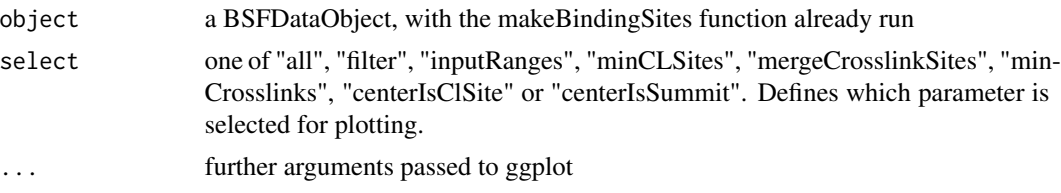

### Details

If object is a single BSFDataObject a single coverage plot will be drawn, whereas if it is a list of BSFDataObjects, then faceting is used to make a plot for each list element.

#### Value

a plot of type ggplot after the [makeBindingSites](#page-44-0) function was run

### See Also

[makeBindingSites](#page-44-0)

```
# load data
files <- system.file("extdata", package="BindingSiteFinder")
load(list.files(files, pattern = ".rda$", full.names = TRUE))
# plotting a single object
bds0 <- makeBindingSites(object = bds, bsSize = 9, minWidth = 2,
minCrosslinks = 2, minClSites = 1)
```

```
mergeSummaryPlot(bds0)
```

```
# plotting mulitple obejcts
bds1 <- makeBindingSites(object = bds, bsSize = 9, minWidth = 2,
minCrosslinks = 2, minClSites = 1, sub.chr = "chr22")<br>bds2 <- makeBindingSites(object = bds, bsSize = 9, minWi<br>minCrosslinks = 2, minClSites = 3, sub.chr = "chr22")<br>1 = list(`1. bsSize = 3` = bds1, `2. bsSize = 9` = bds2)
bds2 <- makeBindingSites(object = bds, bsSize = 9, minWidth = 2,
minCrosslinks = 2, minClSites = 3, sub.chr = "chr22")
mergeSummaryPlot(l, width = 20)
```
<span id="page-49-0"></span>plotBsBackgroundFilter

*Diagnostic plots for the differential binding background*

# Description

To perform differential binding analysis between two conditions the [calculateBsBackground](#page-17-0) function groups crosslinks per gene into those from binding sites and those from background regions. The [filterBsBackground](#page-35-0) function perfroms certain filtering operations on that background to ensure that it's suitable for differential testing. This function visually displays the effect of these filtering operations.

### Usage

```
plotBsBackgroundFilter(
  object,
  filter = c("minCounts", "balanceBackground", "balanceCondition")
\mathcal{L}
```
### Arguments

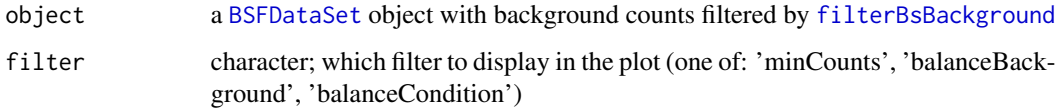

# Value

a plot of type [ggplot](#page-0-0)

### See Also

[calculateBsBackground](#page-17-0) [filterBsBackground](#page-35-0)

#### plotBsMA 51

#### Examples

```
# load clip data
files <- system.file("extdata", package="BindingSiteFinder")
load(list.files(files, pattern = ".rda$", full.names = TRUE))
load(list.files(files, pattern = ".rds$", full.names = TRUE)[1])
# make testset
bds = makeBindingSites(bds, bsSize = 7)
bds = assignToGenes(bds, anno.genes = gns)
bds = imputeBsDifferencesForTestdata(bds)
bds = calculateBsBackground(bds, anno.genes = gns, use.offset = FALSE)
# use all filters and remove binding sites that fail (default settings)
bds = filterBsBackground(bds)
# display minCount filter
plotBsBackgroundFilter(bds, filter = "minCounts")
# display balance background filter
plotBsBackgroundFilter(bds, filter = "balanceBackground")
# display balance condition filter
plotBsBackgroundFilter(bds, filter = "balanceCondition")
```
plotBsMA *MA style plot*

#### Description

Wrapper that plots differential binding results as MA plot. For each binding site the estimated baseMean (log2) is shown on X and the fold-change (log2) is shown on Y.

#### Usage

```
plotBsMA(object, what = c("bs", "bg"), sig. threshold = 0.05)
```
### Arguments

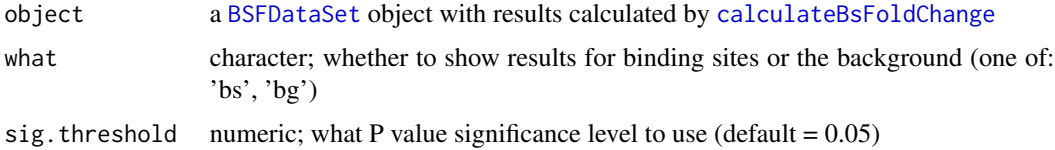

### Value

a plot of type [ggplot](#page-0-0)

### See Also

[calculateBsFoldChange](#page-19-0)

#### Examples

```
# load clip data
files <- system.file("extdata", package="BindingSiteFinder")
load(list.files(files, pattern = ".rda$", full.names = TRUE))
load(list.files(files, pattern = ".rds$", full.names = TRUE)[1])
# make testset
bds = makeBindingSites(bds, bsSize = 7)
bds = assignToGenes(bds, anno.genes = gns)
bds = imputeBsDifferencesForTestdata(bds)
bds = calculateBsBackground(bds, anno.genes = gns, use.offset = FALSE)
# use all filters and remove binding sites that fail (default settings)
bds = filterBsBackground(bds)
# calculate fold-changes
bds = calculateBsFoldChange(bds)
# make MA plot
plotBsMA(bds)
```
plotBsVolcano *Volcano style plot*

### Description

Wrapper that plots differential binding results as volcano plot. For each binding site the estimated fold-change (log2) is shown on X and the adjusted P value (-log10) is shown on Y.

#### Usage

```
plotBsVolcano(object, what = c("bs", "bg"), sig.threshold = 0.05)
```
#### Arguments

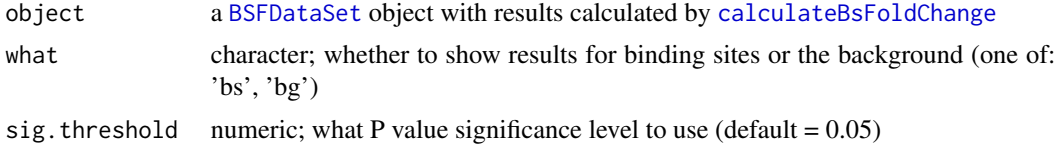

### Value

a plot of type [ggplot](#page-0-0)

# processingStepsFlowChart 53

### See Also

[calculateBsFoldChange](#page-19-0)

#### Examples

```
# load clip data
files <- system.file("extdata", package="BindingSiteFinder")
load(list.files(files, pattern = ".rda$", full.names = TRUE))
load(list.files(files, pattern = ".rds$", full.names = TRUE)[1])
# make testset
bds = makeBindingSites(bds, bsSize = 7)
bds = assignToGenes(bds, anno.genes = gns)
bds = imputeBsDifferencesForTestdata(bds)
bds = calculateBsBackground(bds, anno.genes = gns, use.offset = FALSE)
# use all filters and remove binding sites that fail (default settings)
bds = filterBsBackground(bds)
# calculate fold-changes
bds = calculateBsFoldChange(bds)
# make volcano plot
plotBsVolcano(bds)
```
processingStepsFlowChart

*Step-wise flowchart plot*

### **Description**

An overview plot that shows all workflow functions that were executed on the current object, with all input and output binding site numbers and major options that were used. The function can be called at any time in the analysis. Most optimal usage is after a full run of the wrapper function [BSFind](#page-12-0).

### Usage

```
processingStepsFlowChart(object, size.all = 3)
```
### Arguments

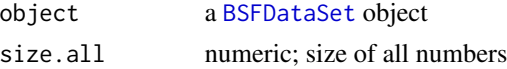

#### Value

a plot of type [ggplot](#page-0-0)

### See Also

[BSFind](#page-12-0)

### Examples

```
# load clip data
files <- system.file("extdata", package="BindingSiteFinder")
load(list.files(files, pattern = ".rda$", full.names = TRUE))
load(list.files(files, pattern = ".rds$", full.names = TRUE)[1])
load(list.files(files, pattern = ".rds$", full.names = TRUE)[2])
bds = BSFind(bds, anno.genes = gns, anno.transcriptRegionList = regions,
 est.subsetChromosome = "chr22")
processingStepsFlowChart(bds)
```
processingStepsTable *Create a table of all workflow steps for reporting*

### Description

Function that creates a printable table with all steps and numbers for each of the workflow steps that were carried out.

#### Usage

```
processingStepsTable(object, option = c("reduced", "full", "extended"))
```
#### Arguments

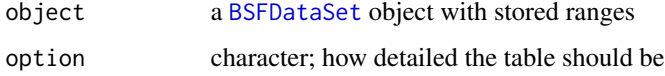

#### Details

If [option](#page-0-0) is set to 'reduced', only the most necessary information are collected. Option 'full' contains a full list of all options and parameters that were set in any of the workflow functions. Option 'extended' contains extra information about the binding site merging step.

#### Value

a kableExtra table

#### See Also

[BSFind](#page-12-0)

# pureClipGeneWiseFilter 55

### Examples

```
# load data
files <- system.file("extdata", package="BindingSiteFinder")
load(list.files(files, pattern = ".rda$", full.names = TRUE))
# apply 5% filter
bds = pureClipGlobalFilter(object = bds, cutoff = 0.05)
processingStepsTable(bds)
```
pureClipGeneWiseFilter

*Filter PureCLIP sites by their score distribution per gene*

### Description

Function that applies a filter on the crosslink site score distribution at gene level. This allows to filter for those sites with the strongest signal on each gene. Since scores are tied to the expression level of the hosting transcript this function allows a fair filter for all genes partially independent of the expression level.

#### Usage

```
pureClipGeneWiseFilter(
  object,
  cutoff = 0.05,
  overlaps = c("keepSingle", "removeAll", "keepAll"),
  anno.annoDB = NULL,
  anno.genes = NULL,
  match.score = "score",
  match.geneID = "gene_id",
  quiet = FALSE
)
```
#### Arguments

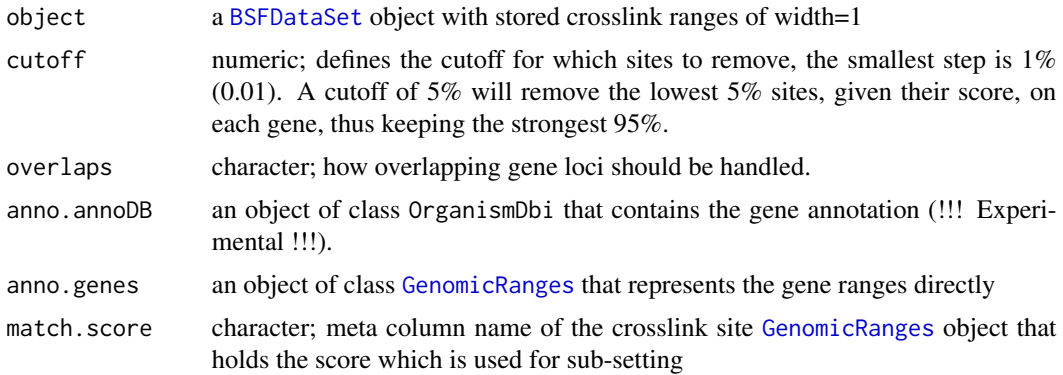

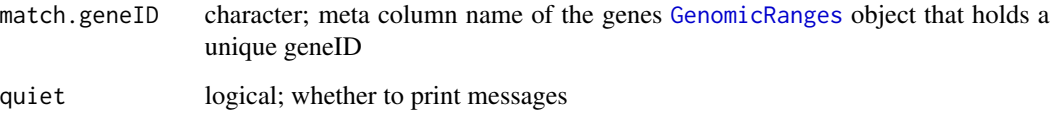

### Details

The [GenomicRanges](#page-0-0) contained in the [BSFDataSet](#page-11-0) need to have a meta-column that holds a numeric score value, which is used for filtering. The name of the column can be set with scoreCol.

In the case of overlapping gene annotation, a single crosslink site will be attributed to multiple genes. The [overlaps](#page-0-0) parameter allows to control these cases. Option 'keepSingle' will only keep a single instance of the site; 'removeAll' will remove both sites; 'keepAll' will keep both sites.

The function is part of the standard workflow performed by [BSFind](#page-12-0).

#### Value

an object of class [BSFDataSet](#page-11-0) with its ranges filtered by those that passed the gene-wise threshold set with cutoff

#### See Also

[BSFind](#page-12-0), [estimateBsWidthPlot](#page-33-0)

#### Examples

```
# load clip data
files <- system.file("extdata", package="BindingSiteFinder")
load(list.files(files, pattern = ".rda$", full.names = TRUE))
# Load GRanges with genes
load(list.files(files, pattern = ".rds$", full.names = TRUE)[1])
# apply 5% gene-wise filter
pureClipGeneWiseFilter(object = bds, anno.genes = gns, cutoff = 0.5, overlaps = "keepSingle")
```
<span id="page-55-0"></span>pureClipGlobalFilter *Filter PureCLIP sites by their score distribution*

### **Description**

Function that applies a filter on the global crosslink site score distribution. The [GenomicRanges](#page-0-0) contained in the [BSFDataSet](#page-11-0) need to have a meta-column that holds a numeric score value, which is used for filtering. The name of the column can be set with match.score.

### Usage

```
pureClipGlobalFilter(
  object,
  cutoff = 0.01,match.score = "score",
  quiet = FALSE\mathcal{L}
```
### Arguments

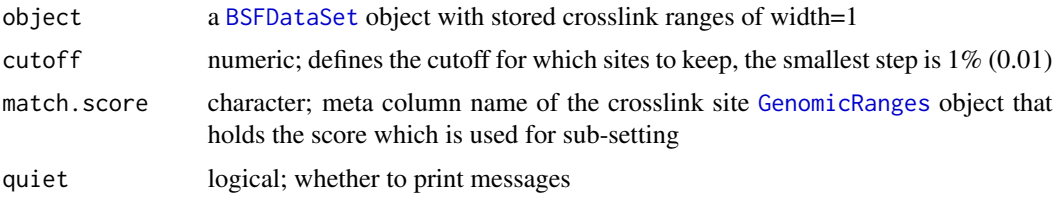

# Details

The function is part of the standard workflow performed by [BSFind](#page-12-0).

### Value

an object of class [BSFDataSet](#page-11-0) with its ranges filtered by those that passed the threshold set with cutoff

### See Also

[BSFind](#page-12-0), [pureClipGlobalFilterPlot](#page-56-0)

### Examples

```
# load data
files <- system.file("extdata", package="BindingSiteFinder")
load(list.files(files, pattern = ".rda$", full.names = TRUE))
# apply 5% filter
pureClipGlobalFilter(object = bds, cutoff = 0.05)
```
<span id="page-56-0"></span>pureClipGlobalFilterPlot

*Plot the PureCLIP score distribution with global cutoff indicator*

#### Description

A diagnostic function that plots the PureCLIP score distribution on a log2 scale. The function [pureClipGlobalFilter](#page-55-0) is expected to be executed prior to calling this plot function.

#### Usage

pureClipGlobalFilterPlot(object)

# Arguments

object a [BSFDataSet](#page-11-0) object

# Value

a plot of type [ggplot](#page-0-0)

# See Also

[pureClipGlobalFilter](#page-55-0)

# Examples

```
# load data
files <- system.file("extdata", package="BindingSiteFinder")
load(list.files(files, pattern = ".rda$", full.names = TRUE))
# apply 5% filter
bds = pureClipGlobalFilter(object = bds, cutoff = 0.05)
pureClipGlobalFilterPlot(bds)
```
quickFigure *Quick figures*

# Description

Summarize all results in a set of quick figures. Depending on how the function is called a different set of analytic plots are arranged into either a 'main' or 'supplementary' type multi-panel figure.

### Usage

```
quickFigure(
  object,
  what = c("main", "supp"),save.filename = NULL,
  save.width = 10.
  save.height = 12,
  save.device = "pdf",
  quiet = TRUE,
  ...
\mathcal{L}
```
# rangeCoveragePlot 59

### Arguments

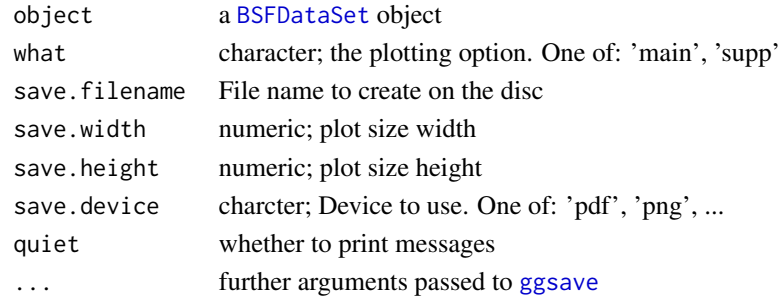

### Value

a plot

### See Also

[BSFind](#page-12-0)

# Examples

```
# load clip data
files <- system.file("extdata", package="BindingSiteFinder")
load(list.files(files, pattern = ".rda$", full.names = TRUE))
load(list.files(files, pattern = ".rds$", full.names = TRUE)[1])
load(list.files(files, pattern = ".rds$", full.names = TRUE)[2])
bds = BSFind(bds, anno.genes = gns, anno.transcriptRegionList = regions,
 est.subsetChromosome = "chr22")
quickFigure(bds)
```
rangeCoveragePlot *Plot crosslink event coverage over binding site range*

### Description

A diagnostic plot function that allows to check the coverage of crosslink events over different merged regions. The coverage is shown as mean over all replicates and conditions, with a standard deviation corridor.

#### Usage

```
rangeCoveragePlot(
  object,
  width = 20,
  show.samples = FALSE,
  subset.chromosome = "chr1",
  quiet = TRUE\mathcal{E}
```
### **Arguments**

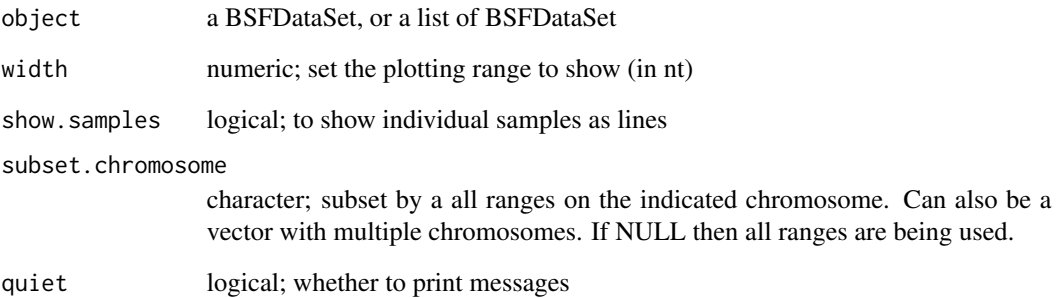

#### Details

If object is a single BSFDataObject a single coverage plot will be drawn, whereas if it is a list of BSFDataObjects, then faceting is used to make a plot for each list element.

### Value

a plot of type ggplot2 displaying the crosslink coverage over the ranges of the given [BSFDataSet](#page-11-0)

#### See Also

[BSFDataSet](#page-11-0), [makeBindingSites](#page-44-0)

```
# load data
files <- system.file("extdata", package="BindingSiteFinder")
load(list.files(files, pattern = ".rda$", full.names = TRUE))
# plotting a single object
bds <- makeBindingSites(object = bds, bsSize = 9, minWidth = 2,
minCrosslinks = 2, minClSites = 1)
rangeCoveragePlot(bds, subset.chromosome = "chr22")
# plotting multiple objects
bds1 <- makeBindingSites(object = bds, bsSize = 3, minWidth = 2,
```

```
minCrosslinks = 2, minClSites = 1, sub.chr = "chr22")<br>bds2 <- makeBindingSites(object = bds, bsSize = 9, minWi<br>minCrosslinks = 2, minClSites = 1, sub.chr = "chr22")<br>1 = list(`1. bsSize = 3` = bds1, `2. bsSize = 9` = bds2)
bds2 <- makeBindingSites(object = bds, bsSize = 9, minWidth = 2,
minCrosslinks = 2, minClSites = 1, sub.chr = "chr22")
rangeCoveragePlot(l, subset.chromosome = "chr22")
```
reproducibilityCutoffPlot

*Plot to that shows how many replicates support each binding site*

#### Description

Plotting function for settings specified in [reproducibilityFilter](#page-61-0).

### Usage

```
reproducibilityCutoffPlot(
  object,
  cutoff = 0.05,
  min.crosslinks = 1,
  max.name = 20,
  ...
\mathcal{L}
```
# Arguments

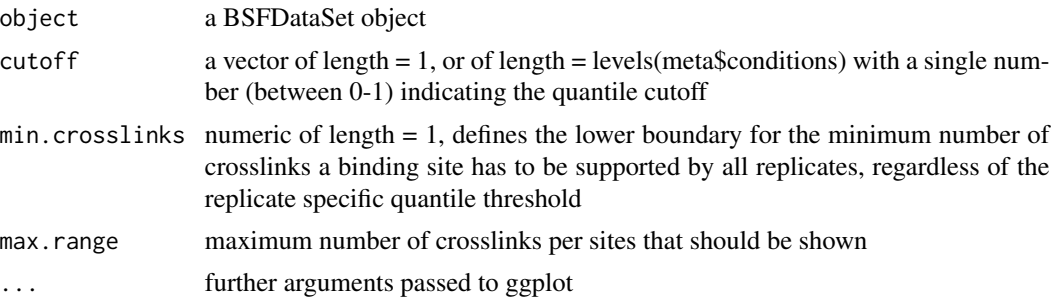

# Value

a plot of type ggplot2 showing the per replicate reproducibility cutoffs based on a given quantile threshold

#### See Also

[reproducibilityFilter](#page-61-0)

```
# load data
files <- system.file("extdata", package="BindingSiteFinder")
load(list.files(files, pattern = ".rda$", full.names = TRUE))
# merge binding sites
bds <- makeBindingSites(object = bds, bsSize = 9, minWidth = 2,
minCrosslinks = 2, minClSites = 1)
```

```
# use the same cutoff for both conditions
suppressWarnings(reproducibilityCutoffPlot(bds, max.range = 20, cutoff = c(0.05)))
# use different cutoffs for each condition
suppressWarnings(reproducibilityCutoffPlot(bds, max.range = 20, cutoff = c(0.1)))
```
<span id="page-61-0"></span>reproducibilityFilter *Replicate reproducibility filter function*

### Description

For each replicate the number of binding sites with a certain number of crosslinks is calculated. A quantile based threshold (cutoff) is applied to each replicate. This indicates how many of the merged binding sites are supported by crosslinks from the respective replicate. Next, one can specify how many replicates need to pass the defined threshold for a binding site to be considered reproducible.

#### Usage

```
reproducibilityFilter(
 object,
 cutoff = NULL,
 nReps = NULL,minCrosslinks = 1,
 returnType = c("BSFDataSet", "data.frame"),
 n.reps = lifecycle::deprecated(),
 min.crosslinks = lifecycle::deprecated(),
 quiet = FALSE
)
```
### Arguments

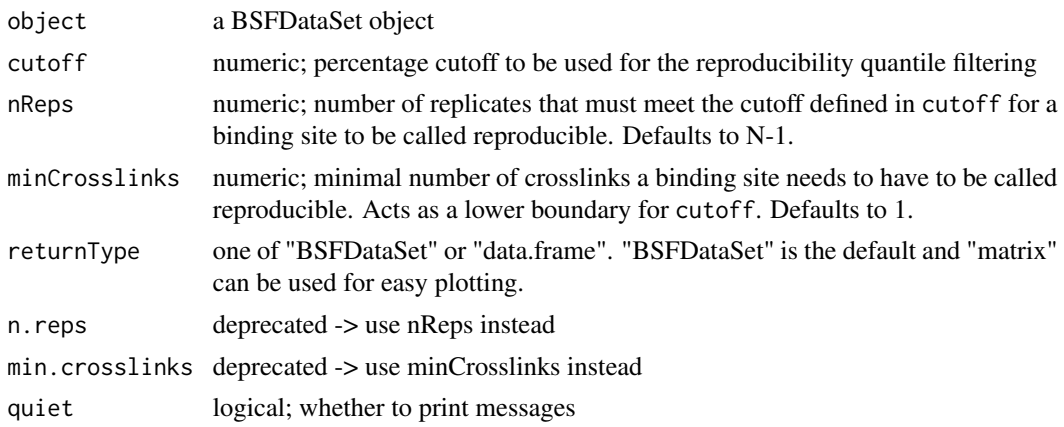

#### Details

If cutoff is a single number then the indicated cutoff will be applied to all replicates. If it is a vector then each element in the vector is applied to all replicates of the respective condition. The order is hereby given by the levels of the condition column of the meta data (see [BSFDataSet](#page-11-0),[getMeta](#page-39-0)). If the condition specific filter is applied, a meta column is added to the GRanges of the BSFDataSet object, indicating the support for each condition.

If nReps is a single number then this number is used as treshold for all binding sites. If it is a vector then it is applied to the replicates of the respective condition (like in cutoff). This allows the application of different thresholds for experiments of different experimental conditions. If the condition specific filter is applied, a meta column is added to the GRanges of the BSFDataSet object, indicating the support for each condition.

The function is part of the standard workflow performed by [BSFind](#page-12-0).

#### Value

an object of type BSFDataSet

### See Also

[BSFind](#page-12-0), [reproducibilityFilterPlot](#page-62-0), [reproducibilitySamplesPlot](#page-63-0), [reproducibilityScatterPlot](#page-64-0)

### Examples

```
# load data
files <- system.file("extdata", package="BindingSiteFinder")
load(list.files(files, pattern = ".rda$", full.names = TRUE))
# merge binding sites
bds <- makeBindingSites(object = bds, bsSize = 9)
# use default return with condition specific threshold
```
bds = reproducibilityFilter(bds, cutoff =  $0.1$ , nReps = 1)

<span id="page-62-0"></span>reproducibilityFilterPlot

*Plot to that shows the crosslink site distribution per replicate*

### Description

A diagnostic function that plots the number of crosslinks sites over the number of crosslink in these sites and highlights the replicate specific reproducibility cutoff that is derived from that distribution. The function [reproducibilityFilter](#page-61-0) is expected to be executed prior to calling this plot function.

#### Usage

```
reproducibilityFilterPlot(object, plotRange = 20)
```
#### Arguments

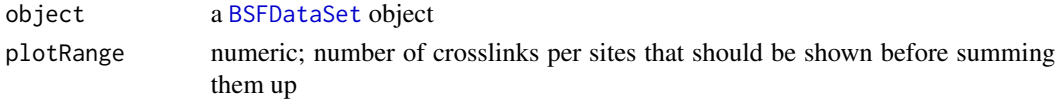

# Value

a plot of type [ggplot](#page-0-0)

### See Also

[reproducibilityFilter](#page-61-0)

#### Examples

```
# load clip data
files <- system.file("extdata", package="BindingSiteFinder")
load(list.files(files, pattern = ".rda$", full.names = TRUE))
bds = makeBindingSites(object = bds, bsSize = 9)
bds = reproducibilityFilter(bds)
reproducibilityFilterPlot(bds)
```
<span id="page-63-0"></span>reproducibilitySamplesPlot

*UpSet-plot to that shows how each replicate supports binding sites*

# Description

A diagnostic function that plots the set sizes for each replicate, indicating how many binding site the specific replicate supports given its specific threshold. The function [reproducibilityFilter](#page-61-0) is expected to be executed prior to calling this plot function.

### Usage

```
reproducibilitySamplesPlot(
  object,
 nIntersections = 20,
  show.title = TRUE,
  text.size = NULL
)
```
### Arguments

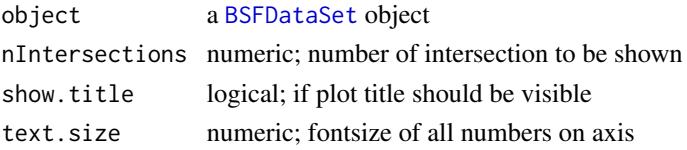

### Value

a plot of type [ggplot](#page-0-0)

### See Also

[reproducibilityFilter](#page-61-0), [reproducibilityFilterPlot](#page-62-0)

#### Examples

```
# load clip data
files <- system.file("extdata", package="BindingSiteFinder")
load(list.files(files, pattern = ".rda$", full.names = TRUE))
bds = makeBindingSites(object = bds, bsSize = 9)
bds = reproducibilityFilter(bds)
reproducibilitySamplesPlot(bds)
```
<span id="page-64-0"></span>reproducibilityScatterPlot

*Plot that shows binding site reproducibility as scatter*

#### Description

Function compute the number of crosslinks per binding site on a log2 scale for each sample. Samples are pairwise correlated as a scatter and pairwise pearson correlation is shown.

### Usage

```
reproducibilityScatterPlot(object, quiet = FALSE)
```
### Arguments

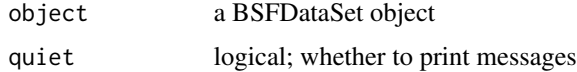

### Details

Unlike most plotting functions, this function is actively calculating the values to plot.

### Value

an object of class ggplot2

### See Also

[BSFind](#page-12-0), [reproducibilityFilter](#page-61-0)

# Examples

```
# load data
files <- system.file("extdata", package="BindingSiteFinder")
load(list.files(files, pattern = ".rda$", full.names = TRUE))
bds <- makeBindingSites(object = bds, bsSize = 9, minWidth = 2,
minCrosslinks = 2, minClSites = 3, sub.chr = "chr22")
reproducibilityScatterPlot(bds)
```
setMeta *Setter method for the meta data of the BSFDataSet object*

# Description

Meta data is stored as a data. frame and must contain the columns "condition", "clPlus" and "clMinus".

### Usage

```
setMeta(object, ...)
```
## S4 method for signature 'BSFDataSet' setMeta(object, newMeta)

#### Arguments

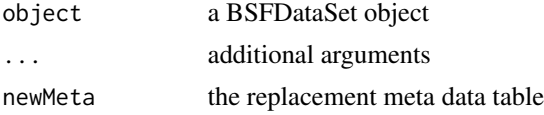

# Value

an object of type [BSFDataSet](#page-11-0) with updated meta data

### See Also

[BSFDataSet](#page-11-0)

```
# load data
files <- system.file("extdata", package="BindingSiteFinder")
load(list.files(files, pattern = ".rda$", full.names = TRUE))
nMeta = getMeta(bds)
setMeta(bds, nMeta)
```
setName *Setter method for the names of the BSFDataSet object The name slot holds the name information of the dataset*

# Description

Setter method for the names of the BSFDataSet object The name slot holds the name information of the dataset

# Usage

```
setName(object, ...)
## S4 method for signature 'BSFDataSet'
setName(object, newName)
```
#### Arguments

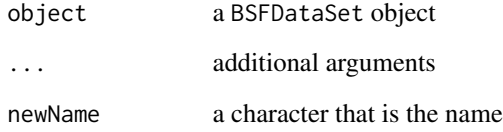

# Value

object of type [BSFDataSet](#page-11-0) with updated name

# See Also

[BSFDataSet](#page-11-0)

```
# load data
files <- system.file("extdata", package="BindingSiteFinder")
load(list.files(files, pattern = ".rda$", full.names = TRUE))
bdsNew = setName(bds, "test01")
```
Setter method for the ranges of the BSFDataSet object The GRanges object that holds the genomic ranges information can be replaced.

#### Usage

```
setRanges(object, ...)
```

```
## S4 method for signature 'BSFDataSet'
setRanges(object, newRanges, dropSeqlevels = TRUE, quiet = FALSE)
```
# Arguments

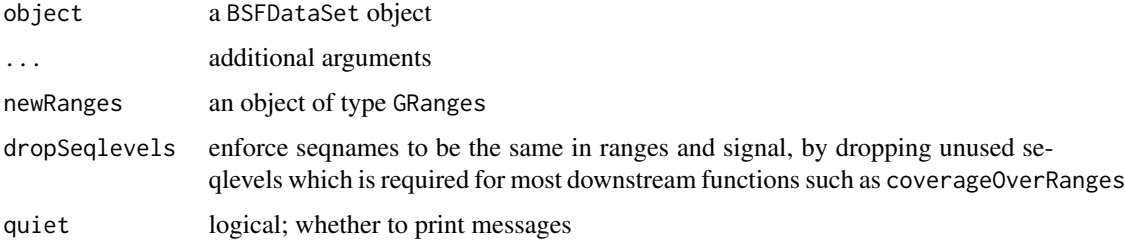

### Value

object of type [BSFDataSet](#page-11-0) with updated ranges

### See Also

[BSFDataSet](#page-11-0)

```
# load data
files <- system.file("extdata", package="BindingSiteFinder")
load(list.files(files, pattern = ".rda$", full.names = TRUE))
rng = getRanges(bds)
rng = rng + 10bdsNew = setRanges(bds, rng)
```
Signal data is loaded from the path specified in [getMeta](#page-39-0) columns "clPlus" and "clMinus" and stored as a list of RLE lists.

### Usage

```
setSignal(object, ...)
## S4 method for signature 'BSFDataSet'
```
# setSignal(object, newSignal, dropSeqlevels = TRUE, quiet = FALSE)

### Arguments

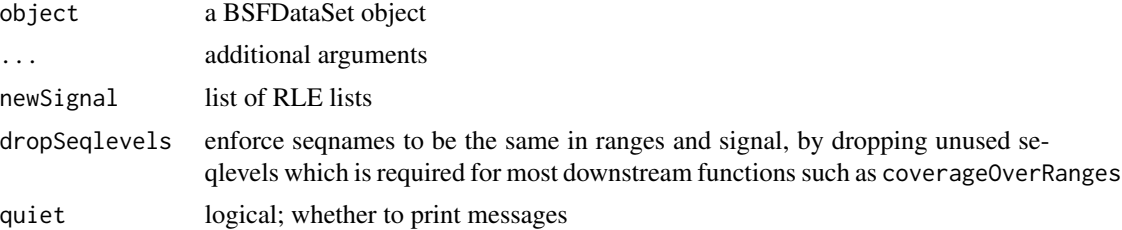

#### Value

an object of type [BSFDataSet](#page-11-0) with updated signal

### See Also

[BSFDataSet](#page-11-0)

```
# load data
files <- system.file("extdata", package="BindingSiteFinder")
load(list.files(files, pattern = ".rda$", full.names = TRUE))
sgn = getSignal(bds)
sgn = lapply(sgn, function(selStrand){
  lapply(selStrand, function(chrList){
       chrList[names(chrList) == "chr22"]
   })
})
bdsNew = setSignal(bds, sgn)
```
The summary slot is used to track information of the filtering steps applied in the [makeBindingSites](#page-44-0) function

### Usage

```
setSummary(object, ...)
## S4 method for signature 'BSFDataSet'
setSummary(object, summary)
```
# Arguments

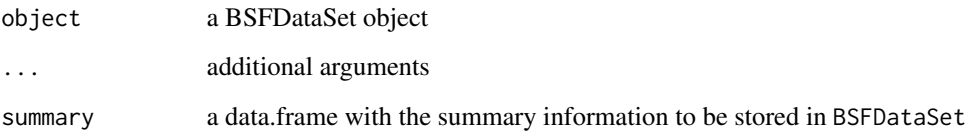

#### Value

an object of type [BSFDataSet](#page-11-0) with updated summary info

### See Also

[BSFDataSet](#page-11-0)

```
# load data
files <- system.file("extdata", package="BindingSiteFinder")
load(list.files(files, pattern = ".rda$", full.names = TRUE))
df = data frame(processingStep = c(1,2),parameter = c(3,4))
bds = setSummary(bds, df)
```
Prints the information for each of the input data slots in the [BSFDataSet](#page-11-0) object.

# Usage

```
## S4 method for signature 'BSFDataSet'
show(object)
```
# Arguments

object a BSFDataSet object

### Value

shows the current object state

### See Also

[BSFDataSet](#page-11-0)

# Examples

```
# load data
files <- system.file("extdata", package="BindingSiteFinder")
load(list.files(files, pattern = ".rda$", full.names = TRUE))
```
show(bds)

subset-BSFDataSet *Subset a BSFDataSet object*

# Description

You can subset [BSFDataSet](#page-11-0) by identifier or by position using the `[` operator. Empty seqlevels are being droppend after the subset.

#### Usage

```
## S4 method for signature 'BSFDataSet,ANY,ANY,ANY'
x[i, j, ..., drop = FALSE]
```
72 summary

### Arguments

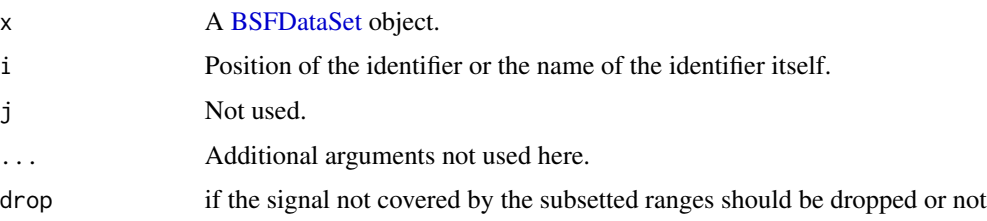

# Value

A [BSFDataSet](#page-11-0) object.

# Examples

```
# load data
files <- system.file("extdata", package="BindingSiteFinder")
load(list.files(files, pattern = ".rda$", full.names = TRUE))
bdsNew = bds[1:10]
```
summary *Summary method to for the BSFDataSet*

### Description

Prints the summaryinformation for the [BSFDataSet](#page-11-0) object. This includes information on samples, conditions and crosslinks.

### Usage

## S4 method for signature 'BSFDataSet' summary(object)

# Arguments

object a BSFDataSet object

# Value

summary of the current object

### See Also

[BSFDataSet](#page-11-0)
# <span id="page-72-1"></span>supportRatio 73

#### Examples

```
# load data
files <- system.file("extdata", package="BindingSiteFinder")
load(list.files(files, pattern = ".rda$", full.names = TRUE))
summary(bds)
```
<span id="page-72-0"></span>supportRatio *Support ratio function for BSFDataSet objects*

## Description

Functions that computes a ratio to determine how well a given binding site with is supported by the crosslink coverage of the data. For a given BSFDataSet object binding sites are computed for each width indicated in the bsWidths vector (using the [coverageOverRanges](#page-28-0) function). These coverages are compared to the coverage of regions flanking the binding sites. If not indicated in bsFlank these regions are of the same width as the binding sites.

#### Usage

```
supportRatio(object, bsWidths, bsFlank = NA, sub.chr = NA, ...)
```
## Arguments

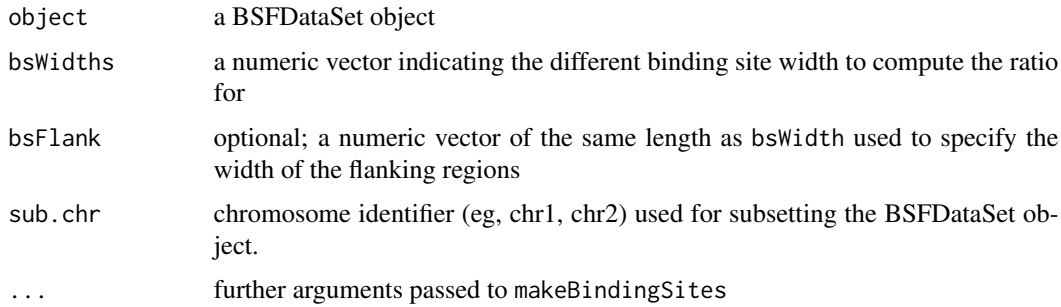

#### Details

Testing the width of 3nt for example, would result in a coverage within all 3nt wide binding sites (c1) and a coverage computed on the adjacent 3nt flanking the binding sites up- and downstream (f1, f2). Based on these numbers the ratio is computed by:  $c1/(1/2(f1+f2))$ .

The median over all ratios is reported as representative value.

#### Value

an object of class data.frame

## Examples

```
# load data
files <- system.file("extdata", package="BindingSiteFinder")
load(list.files(files, pattern = ".rda$", full.names = TRUE))
suppressWarnings(supportRatio(bds, bsWidths = c(3,7)))
```
supportRatioPlot *Plot that shows the binding site support ratio*

# Description

Function that shows a ratio to determine how well a given binding site with is supported by the crosslink coverage of the data. Ratios are computed using the [supportRatio](#page-72-0) function.

#### Usage

```
supportRatioPlot(object, bsWidths, bsFlank = NA, ...)
```
## Arguments

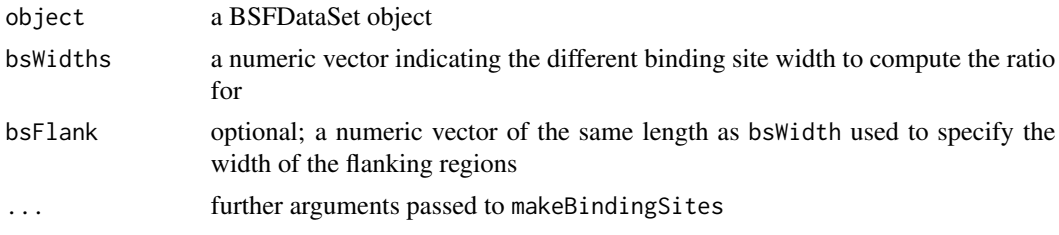

## Details

The higher the ratio, the more does the given binding site width captures the enrichment of crosslinks compared the the local surrounding. A ratio equal to 1 would mean no enrichemnt at all.

# Value

an object of class ggplot2

```
# load data
files <- system.file("extdata", package="BindingSiteFinder")
load(list.files(files, pattern = ".rda$", full.names = TRUE))
suppressWarnings(supportRatioPlot(bds, bsWidths = c(3,7),
```

```
minWidth = 1, minClass = 1, minCrosslinks = 2)
```
<span id="page-73-0"></span>

<span id="page-74-0"></span>targetGeneSpectrumPlot

*Bar-chart to show the hosting gene types of binding sites*

## Description

A diagnostic function that plots the gene type of the hosting gene for each binding site. The function [assignToGenes](#page-5-0) is expected to be executed prior to calling this plot function.

#### Usage

```
targetGeneSpectrumPlot(object, showNGroups = 5, text.size = 4)
```
## Arguments

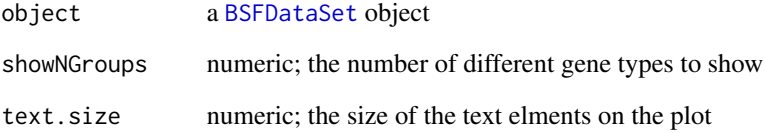

## Value

a plot of type [ggplot](#page-0-0)

#### See Also

[assignToGenes](#page-5-0) [geneOverlapsPlot](#page-38-0)

```
# load clip data
files <- system.file("extdata", package="BindingSiteFinder")
load(list.files(files, pattern = ".rda$", full.names = TRUE))
load(list.files(files, pattern = ".rds$", full.names = TRUE)[1])
bds = makeBindingSites(object = bds, bsSize = 9)
bds = assignToGenes(bds, anno.genes = gns)
targetGeneSpectrumPlot(bds)
```
#### <span id="page-75-1"></span><span id="page-75-0"></span>transcriptRegionOverlapsPlot

*UpSet-plot to that shows the transcript region overlaps*

# Description

A diagnostic function that plots the transcript regions of binding sites on overlapping loci. The function [assignToTranscriptRegions](#page-6-0) is expected to be executed prior to calling this plot function.

## Usage

```
transcriptRegionOverlapsPlot(object, text.size = NULL, show.title = TRUE)
```
# Arguments

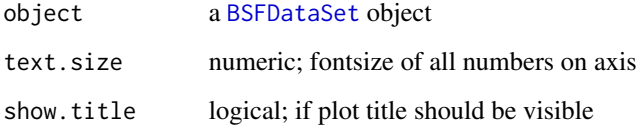

## Value

a plot of type [ggplot](#page-0-0)

# See Also

[assignToTranscriptRegions](#page-6-0) [transcriptRegionSpectrumPlot](#page-76-0)

```
# load clip data
files <- system.file("extdata", package="BindingSiteFinder")
load(list.files(files, pattern = ".rda$", full.names = TRUE))
load(list.files(files, pattern = ".rds$", full.names = TRUE)[1])
load(list.files(files, pattern = ".rds$", full.names = TRUE)[2])
bds = makeBindingSites(object = bds, bsSize = 9)
bds = assignToGenes(bds, anno.genes = gns)
bds = assignToTranscriptRegions(object = bds, anno.transcriptRegionList = regions)
transcriptRegionOverlapsPlot(bds)
```
<span id="page-76-1"></span><span id="page-76-0"></span>transcriptRegionSpectrumPlot

*Bar-chart to show the hosting transcript regions of binding sites*

# Description

A diagnostic function that plots the transcript regions of the hosting gene for each binding site. The function [assignToTranscriptRegions](#page-6-0) is expected to be executed prior to calling this plot function.

#### Usage

```
transcriptRegionSpectrumPlot(
  object,
  values = c("asis", "percentage"),
  normalize = FALSE,
  normalize.factor = c("sum", "median", "mean"),
  show.others = FALSE,
  text.size = 4)
```
## Arguments

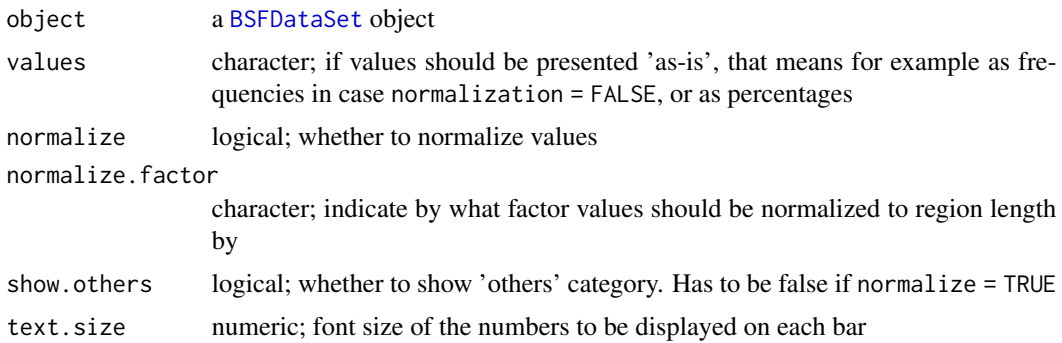

# Details

Count frequencies can be normalized to the length of the hosting region with option normalize. The specific factor how the hosting region length is used is given by normalize.factor. In the case of normalize. factor = "sum" binding site frequencies are divided by the summed length of all regions that host the specific binding site.

Further with option values once can indicate whether raw or normalized frequencies should be shown 'as-is' or normalized to 'percentages'.

## Value

a plot of type [ggplot](#page-0-0)

# See Also

[assignToTranscriptRegions](#page-6-0) [transcriptRegionOverlapsPlot](#page-75-0)

```
# load clip data
files <- system.file("extdata", package="BindingSiteFinder")
load(list.files(files, pattern = ".rda$", full.names = TRUE))
load(list.files(files, pattern = ".rds$", full.names = TRUE)[1])
load(list.files(files, pattern = ".rds$", full.names = TRUE)[2])
bds = makeBindingSites(object = bds, bsSize = 9)
bds = assignToGenes(bds, anno.genes = gns)
bds = assignToTranscriptRegions(object = bds, anno.transcriptRegionList = regions)
transcriptRegionSpectrumPlot(bds)
```
<span id="page-77-0"></span>

# **Index**

+,BSFDataSet,BSFDataSet-method *(*add-BSFDataSet*)*, [3](#page-2-0) [,BSFDataSet,ANY,ANY,ANY-method *(*subset-BSFDataSet*)*, [71](#page-70-0) add-BSFDataSet, [3](#page-2-0) annotateWithScore, [4,](#page-3-0) *[14](#page-13-0)*, *[16,](#page-15-0) [17](#page-16-0)*, *[44](#page-43-0)* assignToGenes, [6,](#page-5-1) *[14](#page-13-0)*, *[16,](#page-15-0) [17](#page-16-0)*, *[19](#page-18-0)*, *[35](#page-34-0)*, *[39](#page-38-1)*, *[75](#page-74-0)* assignToTranscriptRegions, [7,](#page-6-1) *[14](#page-13-0)*, *[16,](#page-15-0) [17](#page-16-0)*, *[35](#page-34-0)*, *[76](#page-75-1)[–78](#page-77-0)* bindingSiteCoveragePlot, [9](#page-8-0) bindingSiteDefinednessPlot, [11,](#page-10-0) *[24](#page-23-0)* BSFDataSet, *[3,](#page-2-0) [4](#page-3-0)*, *[6](#page-5-1)[–11](#page-10-0)*, [12,](#page-11-1) *[13](#page-12-0)*, *[15](#page-14-0)*, *[17–](#page-16-0)[19](#page-18-0)*, *[21,](#page-20-0) [22](#page-21-0)*, *[24](#page-23-0)*, *[26](#page-25-0)[–30](#page-29-0)*, *[32–](#page-31-0)[34](#page-33-0)*, *[36–](#page-35-0)[48](#page-47-0)*, *[50–](#page-49-0)[60](#page-59-0)*, *[63,](#page-62-0) [64](#page-63-0)*, *[66](#page-65-0)[–72](#page-71-0)*, *[75–](#page-74-0)[77](#page-76-1)* BSFDataSet, *(*BSFDataSet*)*, [12](#page-11-1) BSFDataSet-class, *(*BSFDataSet*)*, [12](#page-11-1) BSFDataSetFromBigWig *(*BSFDataSet*)*, [12](#page-11-1) BSFind, *[5](#page-4-0)*, *[7](#page-6-1)[–11](#page-10-0)*, [13,](#page-12-0) *[19](#page-18-0)*, *[23,](#page-22-0) [24](#page-23-0)*, *[26](#page-25-0)*, *[33](#page-32-0)*, *[35,](#page-34-0) [36](#page-35-0)*, *[47](#page-46-0)*, *[53,](#page-52-0) [54](#page-53-0)*, *[56,](#page-55-0) [57](#page-56-0)*, *[59](#page-58-0)*, *[63](#page-62-0)*, *[65](#page-64-0)* calculateBsBackground, [18,](#page-17-0) *[22](#page-21-0)*, *[28](#page-27-0)*, *[38](#page-37-0)*, *[50](#page-49-0)* calculateBsFoldChange, [20,](#page-19-0) *[51–](#page-50-0)[53](#page-52-0)* calculateSignalToFlankScore, *[11](#page-10-0)*, *[14](#page-13-0)*, *[17](#page-16-0)*, [23](#page-22-0) clipCoverage, [24](#page-23-0) collapseReplicates, [26](#page-25-0) combineBSF, *[4](#page-3-0)*, *[19,](#page-18-0) [20](#page-19-0)*, [27](#page-26-0) CompressedGRangesList, *[7,](#page-6-1) [8](#page-7-0)*, *[17](#page-16-0)* coverageOverRanges, [29,](#page-28-1) *[73](#page-72-1)* DESeq, *[20](#page-19-0)[–22](#page-21-0)* duplicatedSitesPlot, [30](#page-29-0)

estimateBsWidth, *[14,](#page-13-0) [15](#page-14-0)*, *[17](#page-16-0)*, [31,](#page-30-0) *[32](#page-31-0)*, *[34](#page-33-0)* estimateBsWidthPlot, *[17](#page-16-0)*, *[33](#page-32-0)*, [34,](#page-33-0) *[56](#page-55-0)* exportTargetGenes, [34](#page-33-0) exportToBED, [35](#page-34-0)

filterBsBackground, *[19,](#page-18-0) [20](#page-19-0)*, *[22](#page-21-0)*, [36,](#page-35-0) *[50](#page-49-0)*

format, *[35](#page-34-0)*

geneOverlapsPlot, *[7](#page-6-1)*, [39,](#page-38-1) *[75](#page-74-0)* GenomicRanges, *[5,](#page-4-0) [6](#page-5-1)*, *[17,](#page-16-0) [18](#page-17-0)*, *[32](#page-31-0)*, *[55](#page-54-0)[–57](#page-56-0)* getMeta, [40,](#page-39-0) *[42](#page-41-0)*, *[63](#page-62-0)*, *[69](#page-68-0)* getMeta,BSFDataSet-method *(*getMeta*)*, [40](#page-39-0) getName, [40](#page-39-0) getName,BSFDataSet-method *(*getName*)*, [40](#page-39-0) getRanges, [41](#page-40-0) getRanges,BSFDataSet-method *(*getRanges*)*, [41](#page-40-0) getSignal, [42](#page-41-0) getSignal,BSFDataSet-method *(*getSignal*)*, [42](#page-41-0) getSummary, [43](#page-42-0) getSummary,BSFDataSet-method *(*getSummary*)*, [43](#page-42-0) ggplot, *[11](#page-10-0)*, *[31](#page-30-0)*, *[34](#page-33-0)*, *[39](#page-38-1)*, *[44](#page-43-0)*, *[48](#page-47-0)*, *[50](#page-49-0)[–53](#page-52-0)*, *[58](#page-57-0)*, *[64,](#page-63-0) [65](#page-64-0)*, *[75](#page-74-0)[–77](#page-76-1)* ggsave, *[59](#page-58-0)* globalScorePlot, *[5](#page-4-0)*, [44](#page-43-0)

imputeBsDifferencesForTestdata, [44](#page-43-0)

lfcShrink, *[21,](#page-20-0) [22](#page-21-0)*

makeBindingSites, *[14](#page-13-0)*, *[17](#page-16-0)*, *[33](#page-32-0)*, *[43](#page-42-0)*, [45,](#page-44-0) *[47](#page-46-0)[–49](#page-48-0)*, *[60](#page-59-0)*, *[70](#page-69-0)* makeBsSummaryPlot, *[47](#page-46-0)*, [47](#page-46-0) mergeCrosslinkDiagnosticsPlot, *[47](#page-46-0)*, [48](#page-47-0) mergeSummaryPlot, [49](#page-48-0)

option, *[54](#page-53-0)* overlaps, *[7,](#page-6-1) [8](#page-7-0)*, *[56](#page-55-0)*

```
plotBsBackgroundFilter, 22, 38, 50
plotBsMA, 51
plotBsVolcano, 52
processingStepsFlowChart, 17, 28, 53
processingStepsTable, 54
```
80 INDEX

```
pureClipGeneWiseFilter
, 14
–17
, 30
, 31
, 33
,
        55
pureClipGlobalFilter
, 13
, 15
, 17
, 56
, 57, 58
pureClipGlobalFilterPlot
, 57
, 57
quickFigure
, 58
rangeCoveragePlot
, 59
reproducibilityCutoffPlot
, 61
reproducibilityFilter
, 14
, 17
, 61
, 62
,
         63
–65
reproducibilityFilterPlot
, 63
, 63
, 65
reproducibilitySamplesPlot
, 63
, 64
reproducibilityScatterPlot
, 63
, 65
results
, 21
, 22
66
setMeta,BSFDataSet-method
(setMeta
)
, 66
67
setName,BSFDataSet-method
(setName
)
, 67
68
setRanges,BSFDataSet-method (setRanges), 68
setSignal
, 69
setSignal,BSFDataSet-method (setSignal), 69
70
setSummary,BSFDataSet-method (setSummary), 70
show
, 71
show,BSFDataSet-method
(show
)
, 71
subset-BSFDataSet
, 71
summary
, 72
summary,BSFDataSet-method
(summary
)
, 72
supportRatio
, 73
, 74
supportRatioPlot
, 74
```
targetGeneSpectrumPlot , *[7](#page-6-1)* , *[39](#page-38-1)* , [75](#page-74-0) transcriptRegionOverlapsPlot , *[9](#page-8-0)* , [76](#page-75-1) , *[78](#page-77-0)* transcriptRegionSpectrumPlot , *[9](#page-8-0)* , *[76](#page-75-1)* , [77](#page-76-1)